# **МИНИСТЕРСТВО ОБРАЗОВАНИЯ И НАУКИ РЕСПУБЛИКИ КАЗАХСТАН**

# **Некоммерческое акционерное общество АЛМАТИНСКИЙ УНИВЕРСИТЕТ ЭНЕРГЕТИКИ И СВЯЗИ им. ГУМАРБЕКА ДАУКЕЕВА**

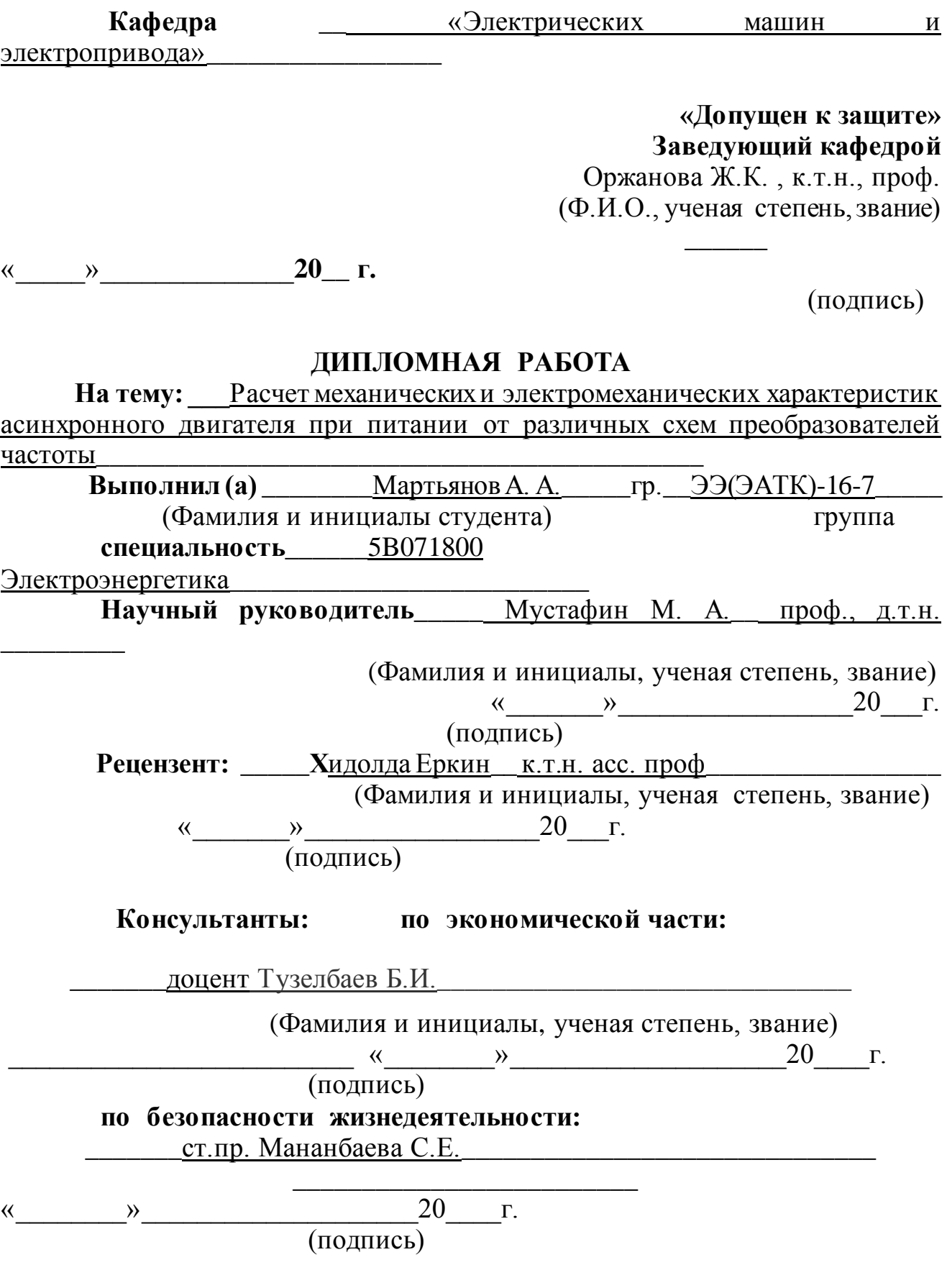

**Алматы 2020 г.**

### **МИНИСТЕРСТВО ОБРАЗОВАНИЯ И НАУКИ РЕСПУБЛИКИ КАЗАХСТАН**

### **Некоммерческое акционерное общество АЛМАТИНСКИЙ УНИВЕРСИТЕТ ЭНЕРГЕТИКИ И СВЯЗИ им. ГУМАРБЕКА ДАУКЕЕВА**

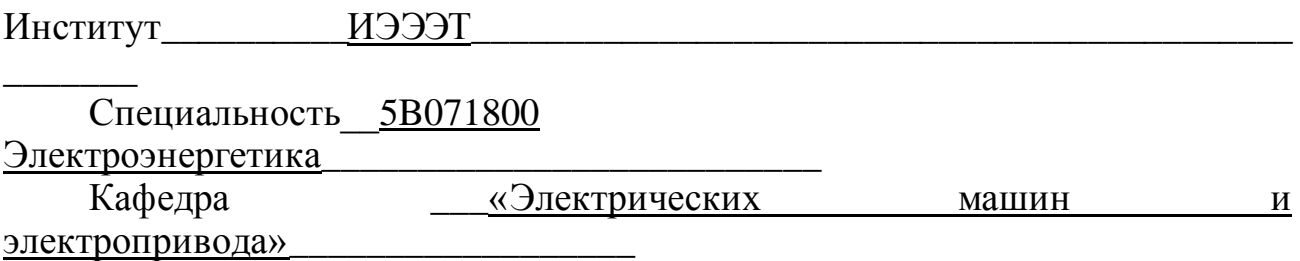

### ЗАДАНИЕ на выполнение дипломной работы

Студент Мартьянов Александр Александрович (фамилия, имя, отчество)

Тема работы \_\_\_\_\_«Расчет механических и электромеханических характеристик асинхронного двигателя при питании от различных схем преобразователей частоты»

утверждена приказом ректора № 147 от «11» ноября 2019 г.

Срок сдачи законченной работы « 28 » мая 2020 г.

Исходные данные, требуемые параметры результатов и исходные данные \_\_\_\_1. Тип электропривода: «Преобразователь частоты – асинхронный двигатель

\_\_\_\_\_\_\_\_\_\_\_\_\_\_\_\_ 2. Асинхронный двигатель мощностью  $P_{\text{H}}=11$  кВт, номинальная частота вращения  $n_{\text{H}}=2915$  об/мин, коэффициент полезного действия – 88.5, коэффициент мощности – 0.9, номинальный ток при 380В – 21А,  $K_1=8$ ,  $K_M=2.5$ 3. Варианты формирования пусковых характеристик\_\_\_\_\_\_\_\_\_\_\_\_\_\_\_\_\_\_\_\_\_\_\_\_\_\_

Краткое содержание:

е и постановка и постановка и постановка и постановка и постановка и постановка и постановка и постановка и по

задачи\_\_\_\_\_\_\_\_\_\_\_\_\_\_\_\_\_\_\_\_\_\_\_\_\_\_\_\_\_\_\_\_\_\_\_\_\_\_\_\_\_\_\_\_\_\_\_\_\_\_\_\_\_\_\_\_\_\_\_\_

 $\overline{\phantom{a}}$ 

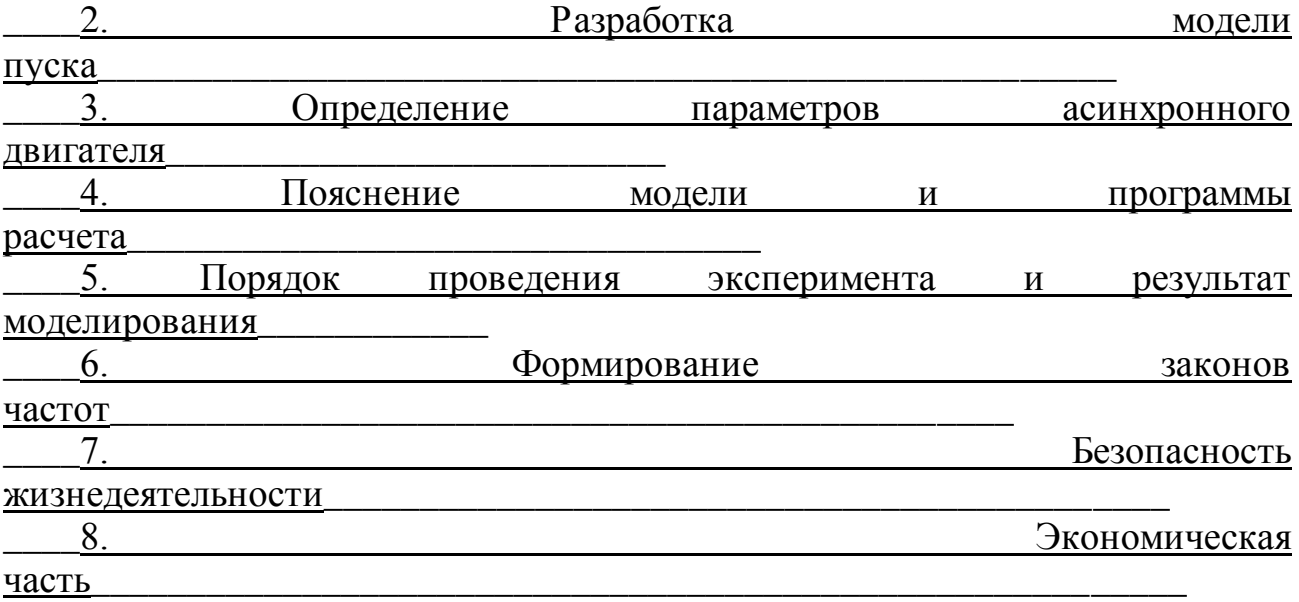

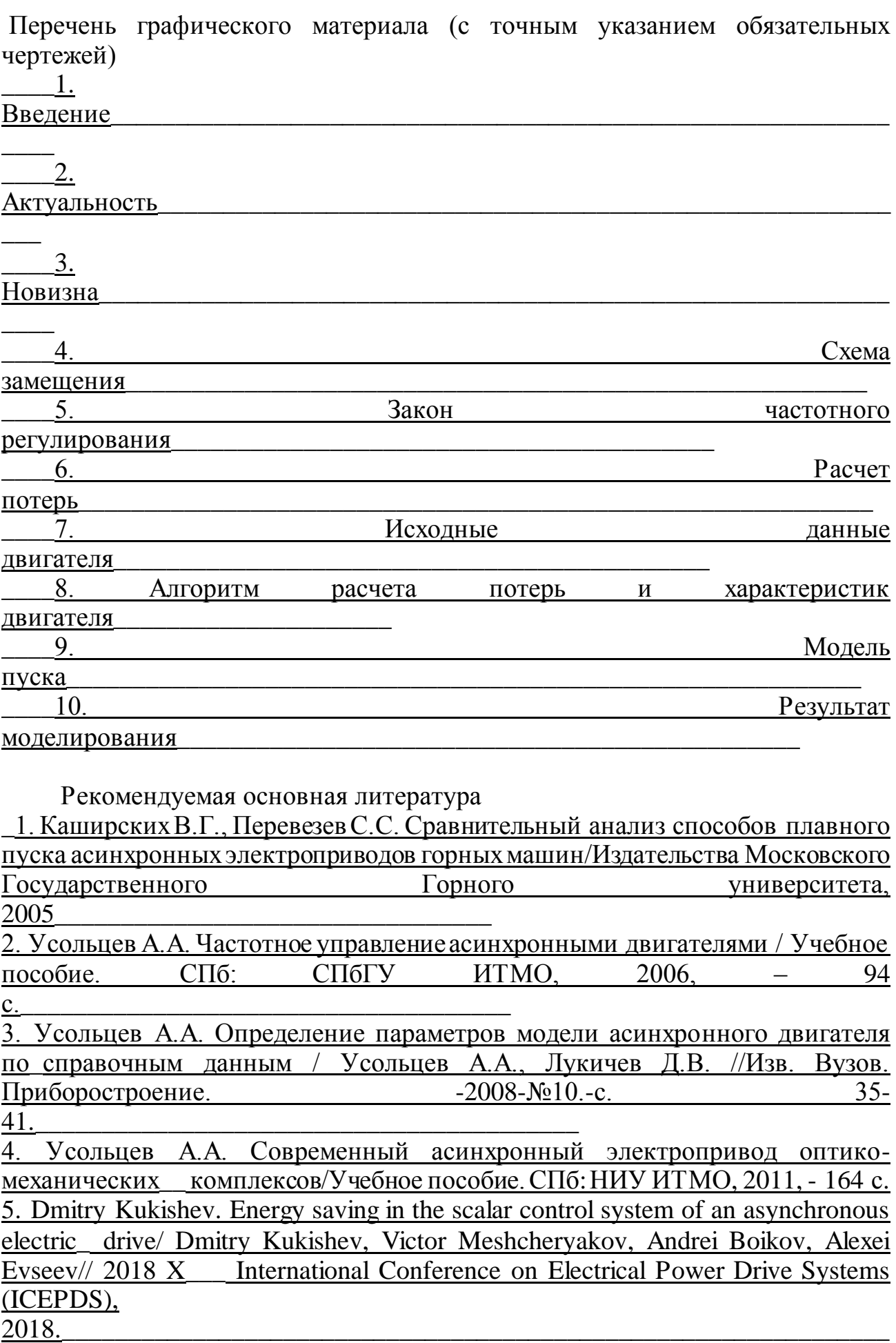

Консультанты по работе с указанием относящихся к ним разделов

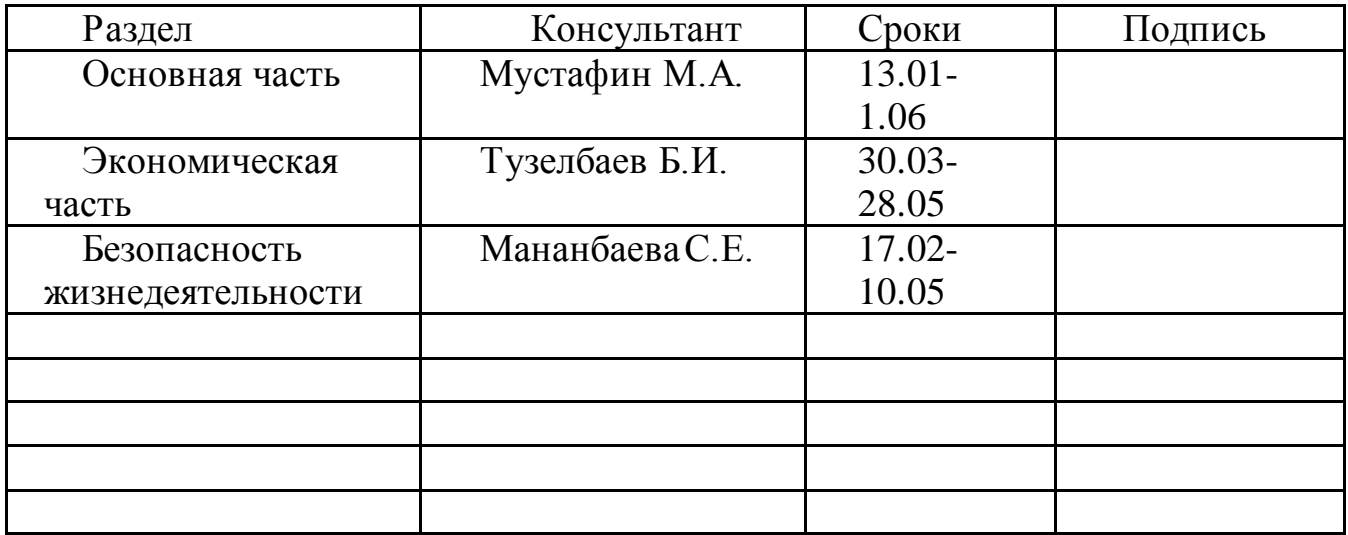

# Г Р А Ф И К подготовки дипломной работы

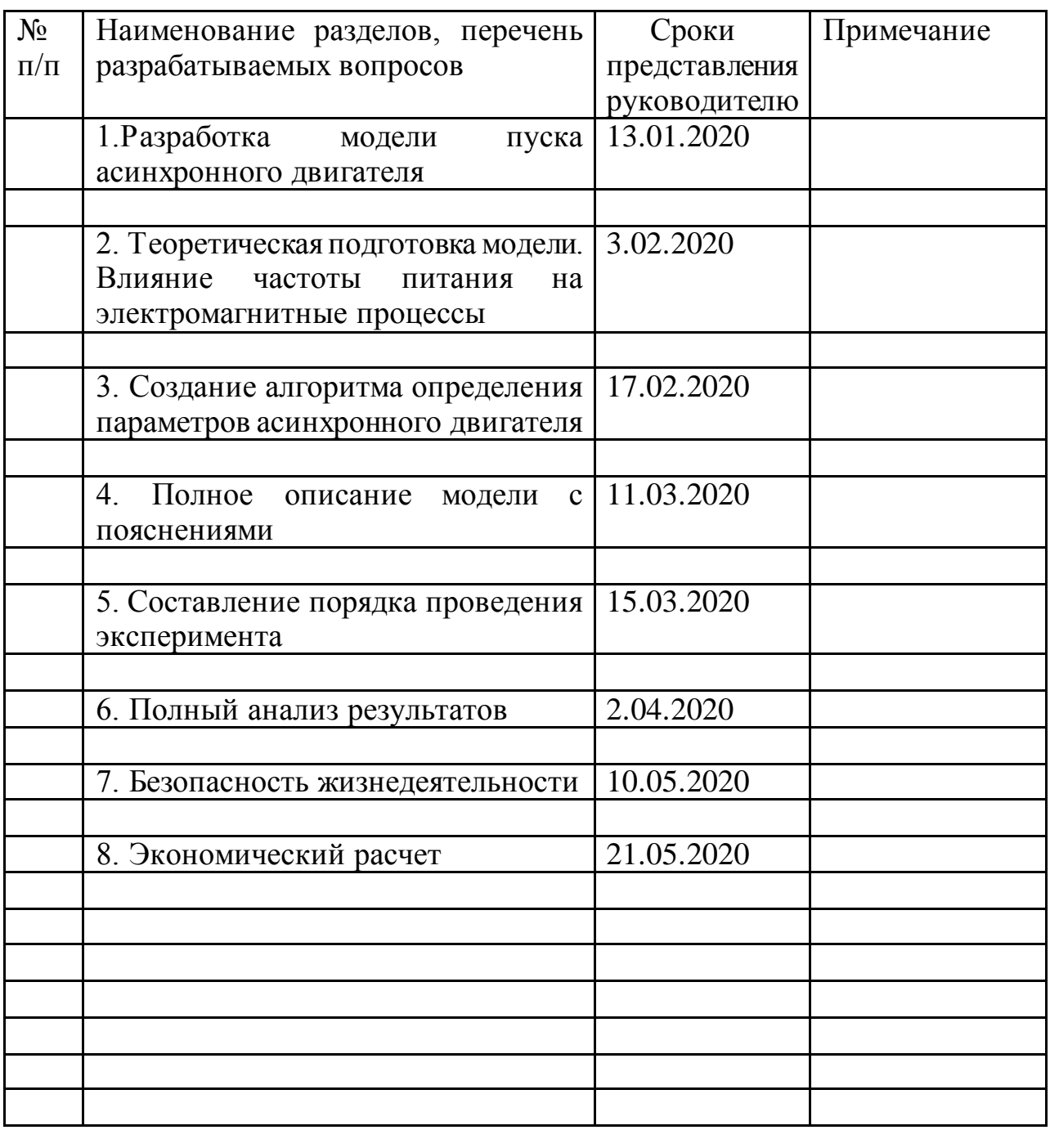

Дата выдачи задания « $13\gamma$  января 2019 г.

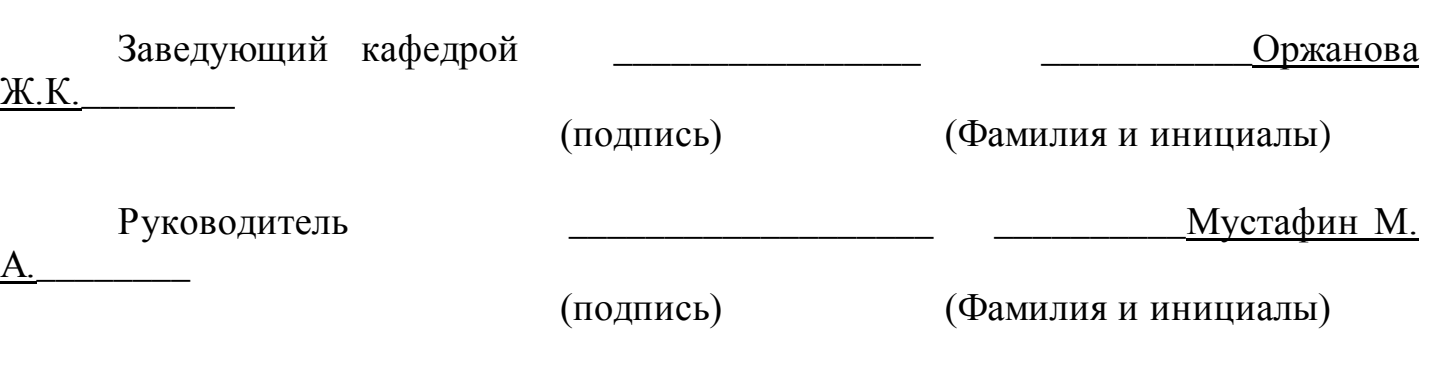

Задание принял к исполнению

\_\_\_\_\_\_\_\_\_\_\_\_\_\_\_\_\_\_\_\_\_\_\_\_ \_\_\_\_\_\_\_\_\_\_Мартьянов А.А.\_\_\_\_\_\_\_\_\_\_\_\_

(подпись студента) (Фамилия и инициалы)

7

В дипломном проекте была произведена работа по разработке программы для расчета параметров асинхронного двигателя по исходным данным. Благодаря данной программе возможен расчет параметров зная мощность, частоту вращения, к.п.д., cosφ, номинальный ток, номинальный момент и отношения пускового момента и тока к их номинальным значениям, критического момента к номинальному и динамический момент инерции ротора. В результате мы сможем получить параметры схемы замещения.

Данные расчеты позволяют дальнейшей модели в matlab Simulink произвести подсчет потерь при разных видах пуска асинхронного двигателя. Для модели были разработаны сложные блоки, состоящие из библиотеки Simulink Simscape. Для задания метода нарастания частоты была написана программа на языке программирования matlab, которую в дальнейшем можно применить для любого вида контроллера или программного обеспечения.

По результатам моделирования анализ выявил наиболее выгодный по потерям способ нарастания частоты при использовании активной и реактивной нагрузки.

В разделе безопасности жизнедеятельности были рассмотрены технические и организационно-технические мероприятия вредных и опасных факторов во время работы лифтового устройства, где активно можно применять данную разработку.

В экономической части дипломной работы были рассчитаны капитальные расходы и затраты на эксплуатацию лифта. Был произведен анализ материальных вложения в модернизацию электропривода лифта и срок окупаемости данных вложений.

Дипломдық жобада бастапқы мәліметтер бойынша асинхронды қозғалтқыштың параметрлерін есептеу үшін бағдарламаны әзірлеу жұмыстары жүргізілді. Осы бағдарламаның арқасында қуат, айналу жиілігі, П.Ә.К, cosφ, номиналды тоқ, номиналды моменті және іске қосу моменті мен тоқтың номиналды мәндеріне қатынасы, ротор инерциясының номиналды және динамикалық моментіне критикалық моменті есептеулері мүмкін. Нәтижесінде біз алмастыру схемасының параметрлерін ала аламыз.

Бұл есептеулер осы моделдің matlab Simulink-тің асинхронды қозғалтқышты іске қосудың әртүрлі түрлерінде шығындарды есептеуді жүргізуге мүмкіндік береді. Модель үшін Simulink simscape кітапханасынан тұратын күрделі блоктар жасалды. Жиілік өсу методын тапсыру үшін, matlab бағдарламалау тілінде бағдарлама жазылған, осы бағдарламаны болашақта кез келген контроллер немесе бағдарламалық одан әрі қолдануға болады.

Модельдеу нәтижелері бойынша талдауы активті және реактивті жүктемені пайдалану кезінде жиілік өсуінің жоғалуы бойынша ең тиімді тәсілін анықтады.

Өміртіршілік қауіпсіздігі бөлімінде лифт құрылғысының жұмысы кезінде зиянды және қауіпті факторлардың техникалық және ұйымдастырутехникалық іс-шаралары қарастырылды.

Дипломдық жұмыстың экономикалық бөлімінде күрделі шығындар және лифтті пайдалану шығындары есептелді. Лифттің электржетегін жаңғыртуға материалдық салымдарға және осы салымдардың өтелу мерзіміне талдау жүргізілді.

#### **ANNOTAION**

In the diploma project was done work on the development of a program for calculating the parameters of an asynchronous motor from the source data. Due to this program, it is possible to calculate equivalent circuit parameters using technical information of motor: power, speed, efficiency, cosφ, rated current, rated torque and the ratio of the starting torque and current to their nominal values, the critical moment to the nominal and the dynamic moment of inertia of the rotor.

Those calculations allow matlab model to calculate losses for different types of asynchronous motor start-up. For model of asynchronous motor start-up was developed complex blocks using Simulink Simscape libraries. To set the frequency increase method, a program was written in the matlab programming language, which can later be applied to any type of controller or software.

Based on the simulation results, the analysis revealed the most cost-effective method for increasing frequency when using active and reactive loads.

In the section of life safety, technical and organizational measures of harmful and dangerous factors were considered during operation of the elevator with my development applied.

In the economic part of the thesis, capital expenditures and operating costs of the elevator were calculated. Was made analysis of material investments in the modernization of the electric drive of the Elevator and the payback period of these investments.

# **Содержание**

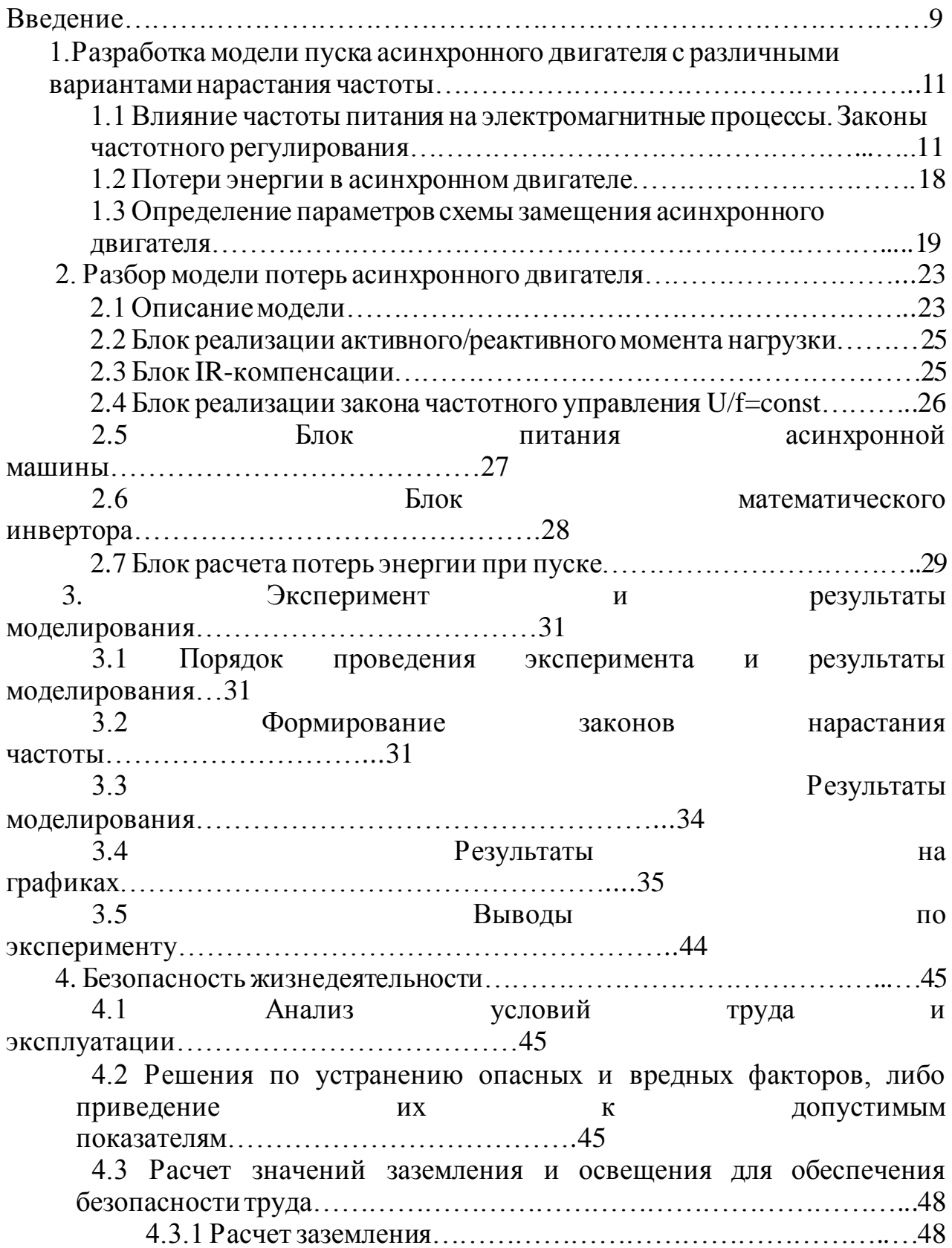

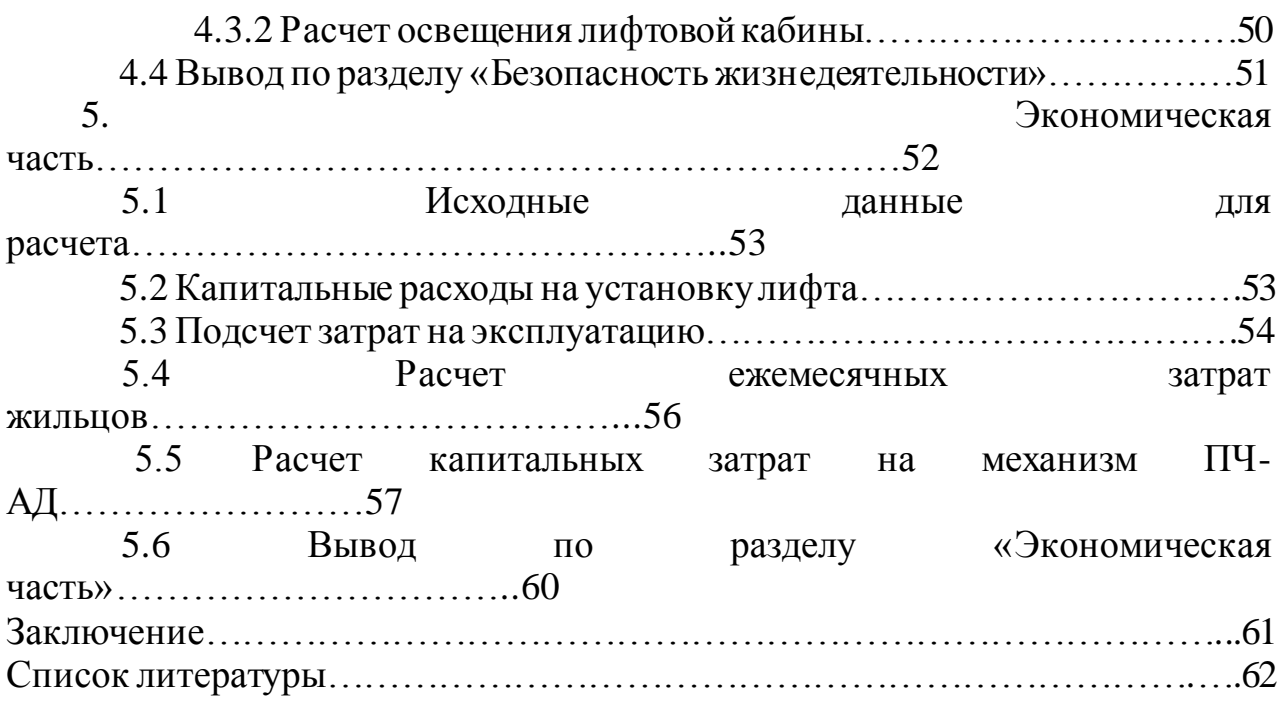

### **Введение.**

Асинхронные двигатели (АД) на сегодняшний день являются наиболее распространенными электромеханическими преобразователями в системах промышленного электропривода. Это объясняется простотой их конструкции, надежностью, низкой стоимостью и минимальными эксплуатационными расходами. Диапазон мощностей асинхронных машин составляет от долей ватта до нескольких мегаватт. Развитие силовой электроники и цифровых систем управления позволило создать электроприводы на базе АД с высокими эксплуатационными показателями.

Одним из преимуществ асинхронных приводов является возможность прямого пуска. Однако при прямом пуске потери в асинхронном электроприводе имеют существенную величину. Поскольку АД применяются в большом количестве механизмов с повторно-кратковременным режимом работы, энергетические показатели при пуске приобретают важное значение.

В связи с этим стоит цель минимизации потерь в пусковом режиме. Для этого в данной работе рассматривается влияние использования альтернативных законов нарастания частоты с частотным управлением по закону  $U/f = const$  и IR – компенсацией при активном и реактивном типе нагрузки на потери в пусковом режиме.

Для достижения данной цели были поставлены следующие задачи:

 Реализовать модель асинхронного электропривода в среде Matlab/Simulink с частотным управлением по закону  $U/f = const$  и IR – компенсацией, позволяющую изменять характер момента нагрузки, закон нарастания частоты и его параметры.

 Исследовать потери энергии при линейном, S-образном, Uобразном и экспоненциальном законе изменения частоты, и различных начальных частотах для активной и реактивной нагрузки.

 Определить закон изменения, начальную частоту и длительность пуска, обеспечивающие минимум потерь энергии.

Помимо частотного пуска, существуют другие способы плавного пуска асинхронного двигателя. Одним из таких способов является пуск по схеме «звезда/треугольник». В момент пуска питание к обмоткам статора асинхронного двигателя подключается по схеме «звезда». После того, как двигатель разгонится, питание переключается на схему «треугольник». Данный способ позволяет уменьшить пусковой ток в три раза, однако при переключении схемы питания со «звезды» на «треугольник» возникают скачки тока. Другим способом плавного пуска является пуск с использованием автотрансформатора. Автотрансформатор последовательно соединяется с асинхронным двигателем и понижает напряжение питания обмоток статора во время пуска. Данный способ позволяет понизить пусковые токи, но при его использовании затягивается пуск. Следовательно, использование автотрансформатора не снижает потери при пуске. Также при понижении напряжения питания понижается критический момент, что может привести к опрокидыванию асинхронного двигателя. Таким образом, плавный частотный пуск от преобразователя частоты является оптимальным для достижения цели минимизации потерь энергии при пуске.

Тема работы актуальна, так как имеется необходимость оптимизации работы асинхронных приводов в режимах, предполагающих частые пуски. К таким режимам относятся S4, S5, S7 и S8.

Вопрос наиболее энергоэффективного управления асинхронными двигателями активно исследуется. Например, в работе [1] рассматривается вопрос энергоэффективности скалярного управления асинхронным двигателем. В работе [7] исследовалось влияние плавного пуска на потери энергии в асинхронном двигателе. Однако в данных работах не исследовались аспекты, затронутые в настоящей работе.

В работе были реализованы и исследованы такие типы нарастания частоты, как линейный, U-образный, S-образный и тригонометрический. Для каждого из перечисленных законов нарастания частоты варьировались параметры: время нарастания частоты, начальная частота пуска асинхронного электропривода. Время нарастания частоты было отнесено к относительной электромеханической постоянной времени асинхронного двигателя:

$$
Tm = J * n_1 * 2 * \pi * 60/Mm,
$$
 (1)

где  *– момент инерции ротора,* 

 $n_1$  – номинальная скорость вращения,  $Mm$  – критический момент двигателя.

Таким образом, планируется получение экспериментальной зависимости потерь в асинхронном двигателе за время пуска от варьируемых параметров.

Предполагается, что для каждого из выбранных законов нарастания частоты существуют оптимальные параметры пуска, при которых потери энергии в асинхронном двигателе за период пуска минимальны.

#### **1 Разработка модели пуска асинхронного двигателя с различными вариантами нарастания частоты**

### **1.1 Влияние частоты питания на электромагнитные процессы. Законы частотного регулирования**

В этом разделе приведены известные [2, с. 34] теоретические данные, необходимые для создания концептуальной модели частотно-регулируемого электропривода с АД.

Для обеспечения плавного пуска асинхронного электродвигателя необходимо использовать скалярное частотное управление. Принцип частотного управления состоит в реализации функциональной зависимости частоты и текущих значений параметров асинхронного двигателя, таких как напряжение, ток, магнитный поток и потокосцепление. В данной работе рассматривается закон управления U/f=const, следовательно реализуется функциональная зависимость частоты основной гармоники питающей сети и напряжения.

### **Модульное управление**

Еще в прошлом столетии модульное частотное управление было на практике единственным видом регулирования, которое использовалось в автоматизированном электроприводе для асинхронных машин. Но даже в наше время, конкурируя с векторными видами управления, оно широко применимо. Стало так по причине того, что модульное управление позволяет решать многие задачи и гибко применимо к массовым электроприводам из-за простоты и эффективности. Основные приводы, в которых применяется данная система – привод с малым диапазоном регулирования и малыми требованиями к динамике. Сам термин говорит о том, что способ базируется на смене модульных величин, основывающих электромагнитный момент асинхронного двигателя (частота, ток, магнитный поток и напряжение), а физической частью модульного способа являются электромагнитные процессы в двигателе.

#### **Законы влияния частоты на электромагнитные процессы**

Рассмотрим влияние частоты питания на электромагнитные процессы в асинхронном двигателе. Уравнение Кирхгофа для контура статора асинхронного двигателя имеет вид:

$$
\underline{U_1} = r_1 \underline{I_1} + j \omega_1 L_{1\sigma} \underline{I_1} + j \omega_1 w_{1e} \underline{\Phi_m} / \sqrt{2}, \tag{1.1}
$$

где  $\omega_1 = 2\pi f_1$  – частота питающей сети;

 $W_{1e}$  – эффективное число витков фазной обмотки статора.

Исходя из этого, комплексная амплитуда основного магнитного потока при условии того, что начальная фаза напряжения питающей сети принята за начало отсчета, равна:

$$
\underline{\Phi_m} = -\frac{j}{\sqrt{2}\pi w_{1e}} \left( \frac{U_1}{f_1} - \frac{r_1}{f_1} \underline{I_1} - j2\pi L_{1\sigma} \underline{I_1} \right) \tag{1.2}
$$

Из данного выражения следует, что при малых значениях индуктивности рассеяния и активного сопротивления обмотки статора магнитный поток в рабочем зазоре машины определяется отношением напряжения питания и частоты питания:

$$
\underline{\Phi_m} = C \frac{U_1}{f_1},\tag{1.3}
$$

где  $C = \frac{1}{\sqrt{2}}$  $\sqrt{2}\pi w_{1\textit{e}}$ – некоторая константа.

Следовательно, для регулирования магнитного потока асинхронной машины необходимо управлять частотой и напряжением питания взаимосвязанно.

#### **Разомкнутые системы частотного управления**

Каждая механизм электропривода в статическом режиме обязан обеспечивать устойчивость и при этом иметь запас. Одновременно с этим, любая задача имеет несколько путей решения и при остальных примерно равных факторах выбирается самый простой вариант. Поэтому если к электроприводу не предъявляется особых требований по динамике, а статические характеристики будут удовлетворять требования задачи, то самым правильным решением будет использование регулирование по частоте в некоторой разомкнутой системе.

Функциональная схема, подходящая условиям такой системы указана на рисунке 1.

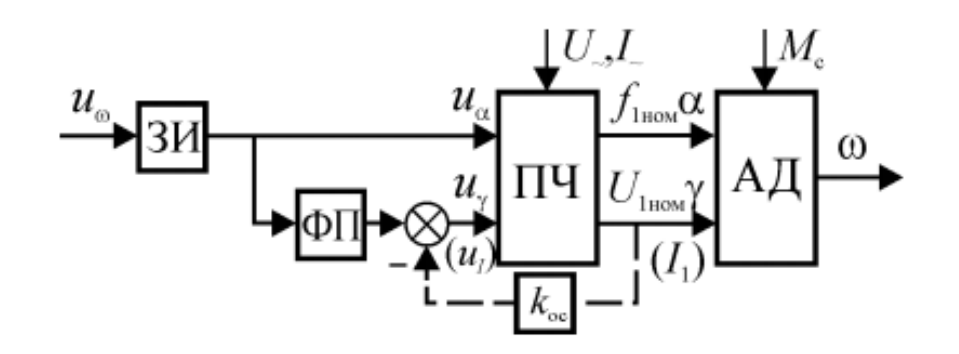

Рисунок 1 - Функциональная схема разомкнутой системы частотного управления

[2, с. 39] Здесь статор АД подключен к преобразователю частоты (ПЧ), имеющему два независимых канала управления амплитудой  $(u_{\nu})$  и частотой  $(u_{\alpha})$  выходного напряжения или тока. Канал управления амплитудой может быть охвачен отрицательной обратной связью по соответствующему параметру. На рисунке она показана штриховой линией. В этом случае ПЧ обладает свойствами идеального источника напряжения или тока, и параметры его выходных цепей могут не учитываться при анализе процессов в АД. В противном случае импеданс выходных цепей преобразователя включают в параметры цепи статора.

Функциональный преобразователь (ФП) необходим для формирования закона управления напряжением или током статора АД в зависимости от частоты, т.е. частота в такой системе является независимым параметром, определяющим скорость вращения АД с точностью до скольжения.

Задатчик интенсивности (ЗИ) служит для настройки скорости нарастания и спада входного сигнала, исключающей электрические и механические перегрузки. Тщательная его настройка особенно необходима, если ПЧ нереверсивный, т.е. не обладает способностью двухстороннего обмена энергией между питающей сетью и АД, т.к. в этом случае кинетическая энергия, накопленная вращающимися массами, при торможении будет рассеиваться в преобразователе, создавая недопустимые перегрузки или даже аварийные режимы.

При частотно-токовом управлении, т.е. когда ПЧ работает в режиме источника тока, механические характеристики АД не зависят от частоты и обладают существенно меньшим критическим скольжением. Кроме того, АД развивает значительно больший момент на валу при том же токе статора. Тем не менее, положительные свойства частотно-токового управления можно использовать только в замкнутой системе с током статора, изменяющимся в функции абсолютного скольжения, т.к. в противном случае необходимая перегрузочная способность достигается значительным увеличением напряжения и тока, что недопустимо в длительном режиме. Поэтому в большинстве случаев ПЧ является источником напряжения, и в этом разделе мы ограничимся рассмотрением только такого режима работы системы.

#### **Замкнутые системы частотного управления**

[2, с. 44] Как уже отмечалось ранее, под системами модульного частотного управления мы понимаем системы, обеспечивающие заданный статизм и перегрузочную способность асинхронного электропривода за счёт изменения частоты и напряжения питания АД. Во многих случаях эти требования реализуются разомкнутыми системами посредством введения определенной функциональной зависимости между каналами управления выходной частотой и напряжением преобразователя частоты. Если же это невозможно, то используют замкнутые системы управления с различными сигналами обратной связи (рис. 2).

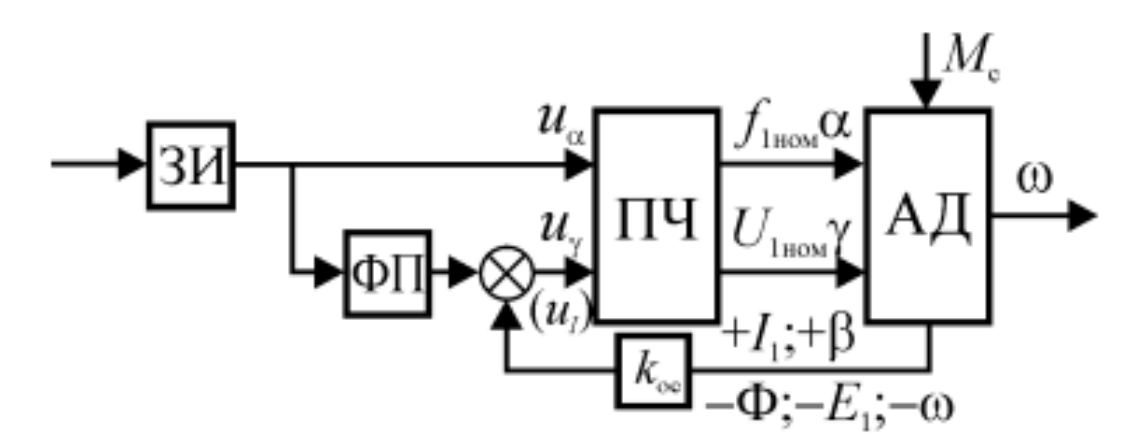

Рисунок 2 - Функциональная схема замкнутой системы частотного управления

Таким сигналами могут быть ток и ЭДС статора  $(I_1; E_1)$ , основной магнитный поток АД (Ф), частота вращения (ω) и частота ротора или абсолютное скольжение (β).

Выбор сигнала обратной связи определяется множеством условий: характером нагрузки, техническими требованиями к приводу, возможностью использования сигналов, формируемых в других контурах управления. Создание обратной связи по магнитному потоку в зазоре требует установки датчиков Холла; по ЭДС статора – укладки измерительной обмотки (витков) в пазы статора. Сигналы абсолютного скольжения и частоты вращения требуют установки тахогенератора, что чаще всего оправдано только в случае необходимости использования обратной связи по скорости для получения заданного статизма механических характеристик. Наиболее доступным сигналом для частотного управления является ток статора, и именно он используется в большинстве приводов широкого применения.

В конечном счете, выбор сигнала управления создает некоторые особенности характеристик привода, не влияя на основные свойства, вытекающие из физических принципов преобразования энергии в АД. Рассмотрим их применительно к частотному управлению.

Известно, что механические характеристики АД при постоянном значении напряжения статора существенно нелинейны. Это связано с тем, что изменение нагрузки на валу вызывает изменение токов ротора и статора и связанных с ними магнитных потоков, создающих электромагнитный момент двигателя. Однако при питании от регулируемого источника можно создать такой закон изменения напряжения, при котором тот или иной магнитный поток машины будет стабилизирован. Тогда механические характеристики двигателя изменят свои параметры или даже обретут иной вид.

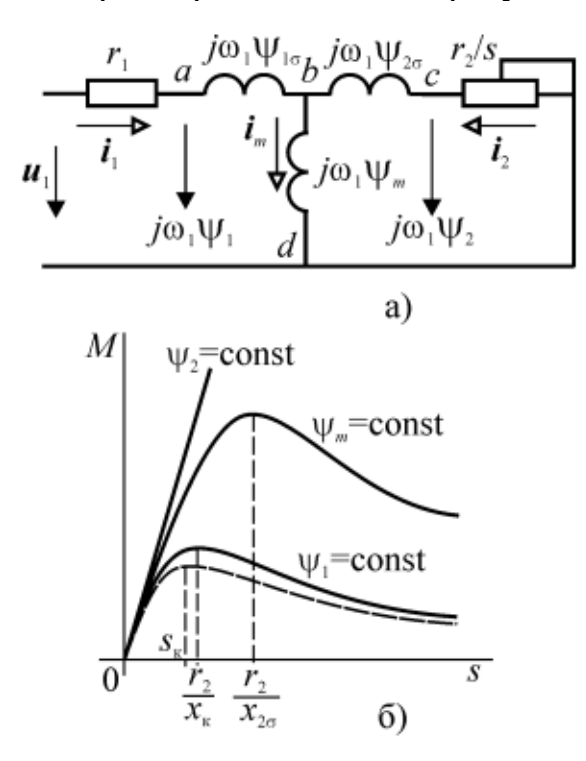

Рисунок 3 - Схема замещения (а) и механические характеристики АД (б) при различных законах частотного управления.

[2, с. 37] Закон Костенко позволяет управлять напряжением (магнитным потоком) машины в функции нагрузки на валу без непосредственного ее измерения. При уменьшении нагрузки можно уменьшить магнитный поток, сохранив при этом запас статической устойчивости.

Реальная обмотка статора обладает конечными значениями активного сопротивления  $r_1$  и индуктивности рассеяния  $L_{1\sigma}$ . Исходя из этого, при изменении частоты питания в выражении (3) будет изменяться.

Общий закон частотного управления (закон Костенко) можно записать, как:

$$
\gamma = \alpha \sqrt{\mu},\tag{1.4}
$$

где  $\alpha = \omega_1/\omega_{1n}$ - относительная частота питания,

 $\gamma = U_1/U_{1n}$ - относительное напряжение питания,

 $\mu = M/M_{n}$ - относительный электромагнитный момент.

В случае низкой степени насыщения магнитной цепи и низкого значения сопротивления статора асинхронная машина будет работать при постоянном коэффициенте мощности, абсолютном скольжении и запасе статической устойчивости.

Исходя из предположения, что при регулировании коэффициент перегрузочной способности остается постоянным, следует, что критический момент, зависящий от квадрата величины магнитного потока так же остается постоянным. Тогда отношение моментов при двух различных частотах будет равняться:

$$
\frac{M'}{M\prime\prime} = \frac{(\Phi')^2}{(\Phi'')^2} \Rightarrow \frac{\Phi'}{\Phi\prime\prime} = \sqrt{\frac{M'}{M\prime\prime}}
$$
(1.5)

Если пренебречь активным сопротивлением обмотки статора, то напряжение питания статора будет уравновешиваться ЭДС магнитного потока.

$$
\frac{U'}{U''} \approx \frac{E'}{E''} = \frac{\Phi' \omega_1'}{\Phi'' \omega_1''}
$$
(1.6)

При подстановке (7) в (8), получается закон Костенко:

$$
\frac{U'}{U''} = \frac{\omega_1'}{\omega_1''} \sqrt{\frac{M'}{M''}} \Leftrightarrow \gamma = \alpha \sqrt{\mu}
$$

(1.7)

второе слагаемое, а следовательно, и величина магнитного потока в рабочем зазоре. При изменении нагрузки двигателя происходит изменение тока статора, что в свою очередь влияет на второе и третье слагаемое в выражении (3) и приводит к изменению магнитного потока.

Рассмотрим выражение для критического момента асинхронной машины, полученного для Г-образной схемы замещения, умножив и разделив его на величину частоты основной гармоники питающей сети  $\omega_1$ :

$$
M_m = \frac{U_1^2}{\omega_1^2} \frac{\omega_1 m_1 z_p}{2c_1 [r_1 \pm \sqrt{(r_1^2 + \omega_1 L_{1\sigma} + c_1 \omega_1 L_{2\sigma})^2]}} \frac{v}{f} = const. \omega_1 \to 0
$$
 (1.8)

Данное выражение показывает, что управление по закону  $\frac{v}{f}$  = const обеспечивает работу асинхронной машины с постоянной перегрузочной способностью только в ограниченном диапазоне. При снижении частоты питания  $\omega_1$  магнитный поток в зазоре и опрокидывающий момент стремятся к нулю.

Данное явление является серьезным препятствием для реализации плавного частотного пуска асинхронного двигателя. При пуске с определенной начальной частоты питающей сети механическая характеристика может обладать критическим моментом, величина которого будет меньше номинального момента нагрузки, что приведет к опрокидыванию асинхронного двигателя.

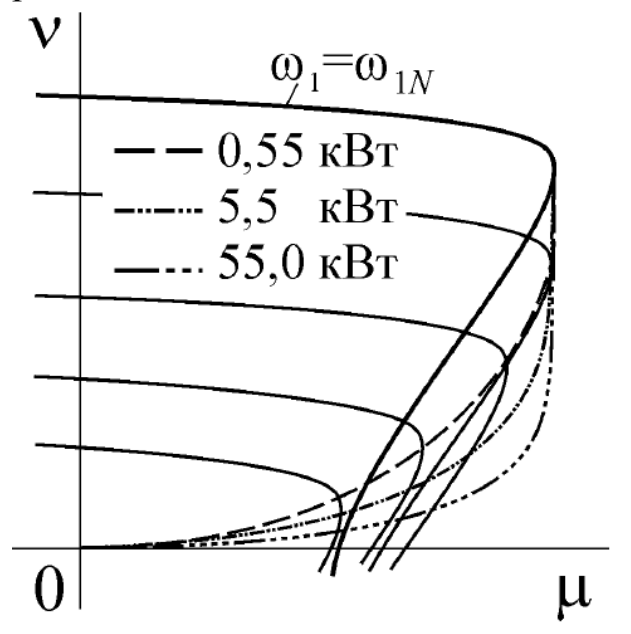

Рисунок 4 – механические характеристики для закона управления U  $\frac{\sigma}{f}$  = const.

Для исключения данного явления используется IR-компенсация. На рисунке 5 показана схема замещения, используемая для описания IRкомпенсации.

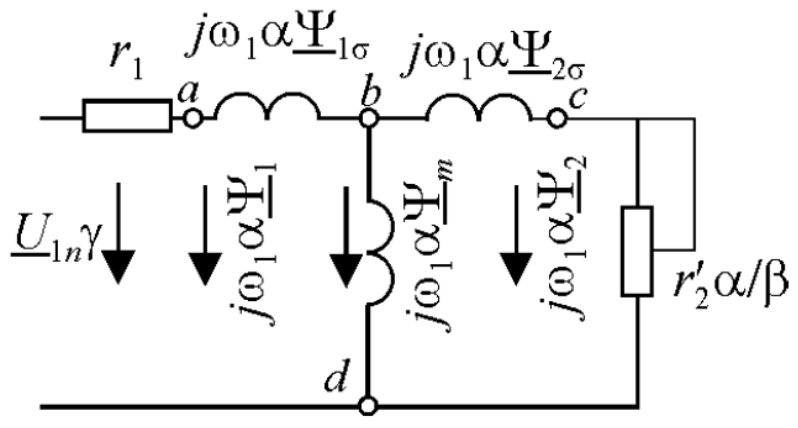

Рисунок 5 – Схема замещения асинхронной машины при IRкомпенсации

При IR-компенсации закон управления меняется таким образом, что  $U_{ad}/\omega_1 = \alpha U_{adN}/\omega_1 = (U_1 - r_1 I_1)/\omega_1 = const$ , где  $U_{adN}$  – падение напряжения между точками ad в режиме холостого хода машины при номинальной частоте. Это эквивалентно подключению источника питания к точкам ad на схеме замещения. Механические характеристики смещаются параллельно, критический момент и жесткость на рабочем участке остаются постоянными.

Таким образом, использование IR-компенсации позволяет производить плавный частотный пуск независимо от величины начальной частоты основной гармоники питающей сети.

#### **1.2 Потери энергии в асинхронном двигателе**

Объектом исследования в данной работе являются потери энергии в асинхронном двигателе при пуске. На рисунке 6 представлена энергетическая диаграмма асинхронного двигателя.

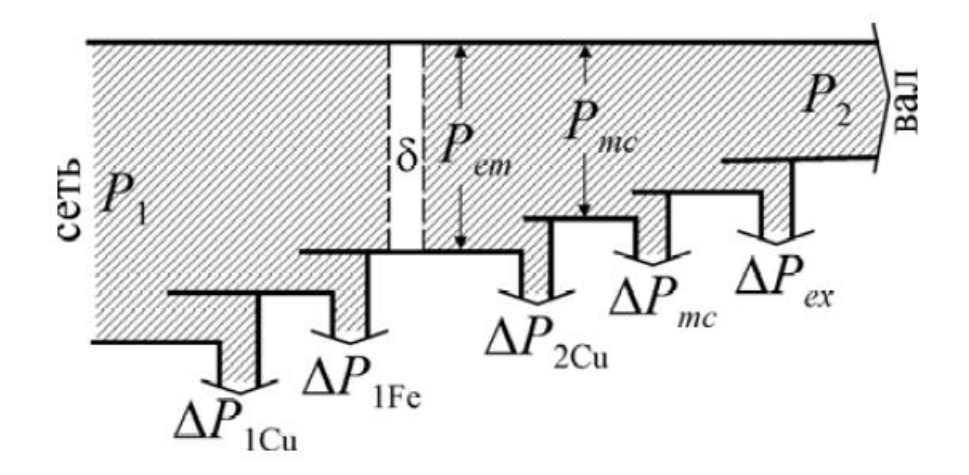

Рисунок 6 – Энергетическая диаграмма асинхронного двигателя.

Электрические потери в активном сопротивлении обмотки статора равны:

$$
\Delta P_{1Cu} = m_1 I_1^2 r_1,\tag{1.9}
$$

где  $m_{\mathbf{1}}$  - число фаз асинхронной машины

Электрические потери в активном сопротивлении обмотки ротора равны:

$$
\Delta P_{2Cu} = m_1 l_2^{2'} r_2' \tag{1.10}
$$

Суммарные потери в двигателе определяются выражением:

$$
\Delta P_{\Sigma} = \Delta P_{1Cu} + \Delta P_{2Cu} + \Delta P_{1Fe} + \Delta P_{2Fe} + \Delta P_{ex}
$$
 (1.11)

где  $\Delta P_{1Fe}$ ,  $\Delta P_{2Fe}$ - магнитные потери в сердечнике статора и ротора соответственно,  $\Delta P_{ex}$  – добавочные потери.

Величиной магнитных и добавочных потерь можно пренебречь, ввиду их малой величины по отношению к потерям в активных сопротивлениях обмоток ротора и статора, возникающих в режиме пуска асинхронном двигателе. Тогда суммарные потери энергии в асинхронном двигателе равны:

$$
\Delta P_{\Sigma} \approx \Delta P_{1Cu} + \Delta P_{2Cu} \tag{1.12}
$$

# **1.3 Определение параметров схемы замещения асинхронного двигателя**

На рисунке 7 представлена схема замещения АД.

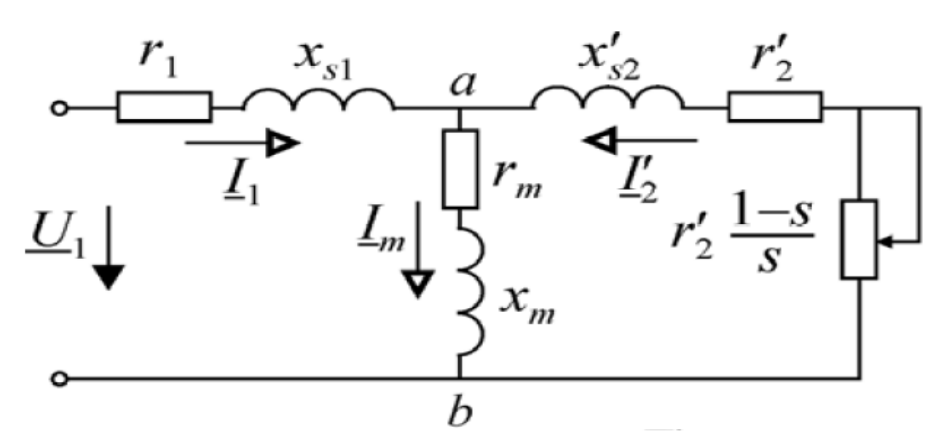

Рисунок 7 – «Т»-образная схема замещения АД

Обозначения на схеме замещения:

- $r_1$  активное сопротивление цепи статора
- $r_2'$  активное сопротивление цепи ротора, приведенное к цепи статора
- $x_{s1}$  индуктивное сопротивление рассеяния цепи статора
- $\bullet$   $x_{s2}$  индуктивное сопротивление рассеяния цепи ротора, приведенное к цепи статора
- $x_m$  индуктивное сопротивление ветви намагничивания

Имеющиеся каталоги на АД (кроме каталогов двигателей серии 4А) предлагают только паспортные параметры машин – номинальные значения мощности, скорости, КПД и т.д. Возникает необходимость расчета параметров схем замещения АД через имеющиеся паспортные данные. Так как в процессе моделирования неизбежно появляется вопрос сравнения различных типоразмеров АД, эти расчеты целесообразно автоматизировать. Автором предлагается алгоритм и программа расчета параметров схем замещения АД (рисунок 8). Данный алгоритм реализован в программном пакете Matlab в форме функции. Функция принимает величины описанных выше справочных данных и возвращает параметры схемы замещения.

Для исследования был выбран двигатель АИРМ132М2. Его параметры (паспортные данные):

- Номинальная мощность  $= 11$  [кВт]
- Номинальная частота вращения = 2915[об/мин]
- Коэффициент полезного действия = 88.5
- Коэффициент мощности =  $0.9$
- Номинальный ток при 380 В = 21[A]
- Номинальный момент = 36 [Нм]
- Отношение пускового момента к номинальному моменту = 2.5
- Отношение пускового тока к номинальному току =  $8$
- Отношение критического момента к номинальному моменту = 3.3
- Динамический момент инерции ротора = 0.024  $[\text{kr} \cdot \text{m}^2]$

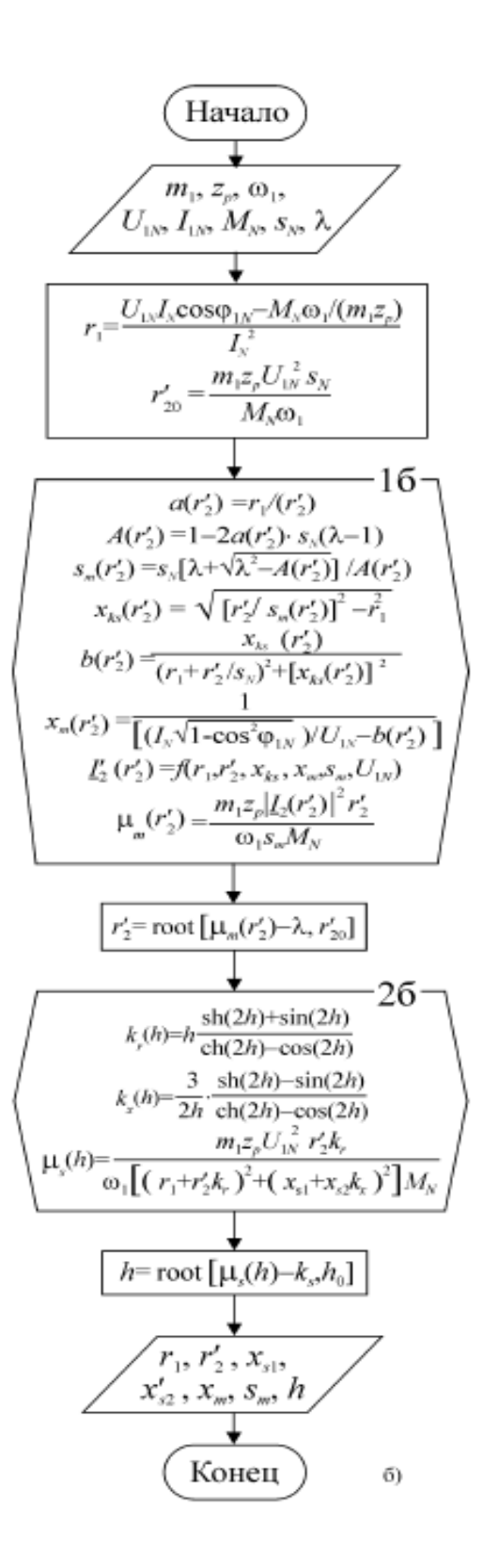

Рисунок 8 - Алгоритм программы расчета параметров схемы замещения асинхронного двигателя

**Программа расчета параметров АД**

- clear;
- Pn=XXX;
- $\bullet$  n1=XXX;
- $\bullet$  wg=XXX;
- $lk=XXX; %$  power coeff
- $\bullet$  In=XXX;
- Mn=XXX:
- Un=XXX;
- $\bullet$  f=XXX:
- $\bullet$  m1=XXX;
- $\bullet$  p=XXX;
- $\bullet$  w1=2\*pi\*f;
- $sn=(f*60-n1)/(f*60);$
- omega\_n= $(1\text{-}sn)*w1/p$ ;
- $\bullet$  la=XXX;
- $\bullet$  ks=XXX;
- $\bullet$
- $r10=(Un*In*lk-Mn*w1/(m1*p))/(In^2);$
- $r20 = m1* p*Un^2*sn/(w1*Mn);$
- $\bullet$  k1=XXX;
- $\bullet$  k2=XXX;
- delta mu=XXX;
- $\bullet$  n=XXX;
- $eps=0.0001$ ;
- delta\_k= $0.00001$ ;
- $\bullet$  delta n=1;
- $\bullet$  mu\_m=1;
- $\bullet$
- %1a part
- while (abs(delta\_mu) >=eps) && (n<1/delta\_k)
- $k2=k2$ -delta\_k;
- $\bullet$  n=n+1;
- $\bullet$  delta n=1;
- $\bullet$   $\qquad$  n1 = 1;
- $\bullet$  mu m=1;
- $\bullet$   $k1 = 1$ ;
- $\bullet$  while (abs(delta\_n) = eps) && (n1<1/delta\_k)
- $\bullet$  k1=k1-delta\_k;
- $nl=n1+1$ ;
- %counting
- mu\_dash=mu\_m;%new value
- $a=k1*r10/(k2*r20);$
- A= $1-2*a*sn*(la-1);%$ la=lambda
- if  $A>0$
- $sm = sn*(la + sqrt(la^2-A))/A;$
- $xks = sqrt((k2*r20/sm)^2 k1*r10^2);$
- $xs1=xks/2;$
- $xs2=xks/2$ ;
- b=xks/((k1\*r10+k2\*r20/sn)^2+xks^2);
- $xm=1/((In*sqrt(1-lk^2))/Un-b);$
- $z1=k1*r10+1i*xs1;$
- z2=1i\*xs2+k2\*r20+k2\*r20\*(1-sm)/sm;
- $\text{Iin}=\text{Un}/(\text{z1}+\text{xm}^*\text{z2}/(\text{xm}+\text{z2}))$ ;
- $\bullet$  Umz=Un-Iin\*z1;
- $I2 = abs(Umz/z2);$
- mu\_m=m1\*p\*I2^2\*k2\*r20/(w1\*sm\*Mn);
- delta\_n=abs((mu\_m-mu\_dash)/mu\_dash);
- $\bullet$  delta mu=abs((mu m-la)/la);
- end
- $\bullet$
- end
- $\bullet$
- end
- $\bullet$

Для расчета нам требуется вместо «XXX» подставить известные значения из технического паспорта двигателя.

В результате расчетные параметры схемы замещения исследуемого двигателя равны:

$$
r_1 = 0.7753
$$
 [OM],  $r_2' = 0.3060$  [OM],  $x_{s1} = 0.4084$  [OM],  
 $x_{s2}' = 0.4084$  [OM],  $x_m = 26.2$  [OM]

### **2 Разбор модели потерь асинхронного двигателя**

### **2.1 Описание модели**

Модель пуска асинхронного двигателя представлена на рисунке 9.

Данная модель состоит из библиотечного блока асинхронного двигателя, питание которого осуществляется от блока Source. На блок Source поступает амплитуда фазного напряжения и частота. Данные параметры рассчитываются в блоке Controltype, который реализует закон частотного управления U/f=const.

На вход блока Controltype поступает величина напряжения c выхода блока IR-компенсации и величина Uhh, которая не позволяет разгоняться двигателю выше синхронной скорости из-за влияния IR-компенсации. На блок IR-компенсации поступают токи статора фаз A,B,C на основании величины которых формируется вольтодобавка в звено постоянного тока.

На вход Tm блока асинхронного двигателя поступает момент нагрузки, характер которого варьируется с использованием ключа и переменной state, управляющей его состоянием.

Реактивный момент нагрузки вычисляется на основании электромагнитного момента и скорости ротора, поступающих на блок Active and Reactive load. Также предусмотрен нулевой момент нагрузки для реализации режима холостого хода.

Потери при пуске вычисляются с помощью блока Losscalculation, на вход которого поступают токи статора и ротора фазы А, а также скорость вращения ротора в относительных единицах.

Момент, скорость в относительных единицах, токи статора, ротора, вектор тока от IR-компенсации и частота питающей сети поступают на Scope для контроля процесса пуска.

Блоки NUM и TOTALпоказывают значение симуляций, которое должно пройти и число уже проведенных симуляций. Это также используется для контроля процесса симуляции.

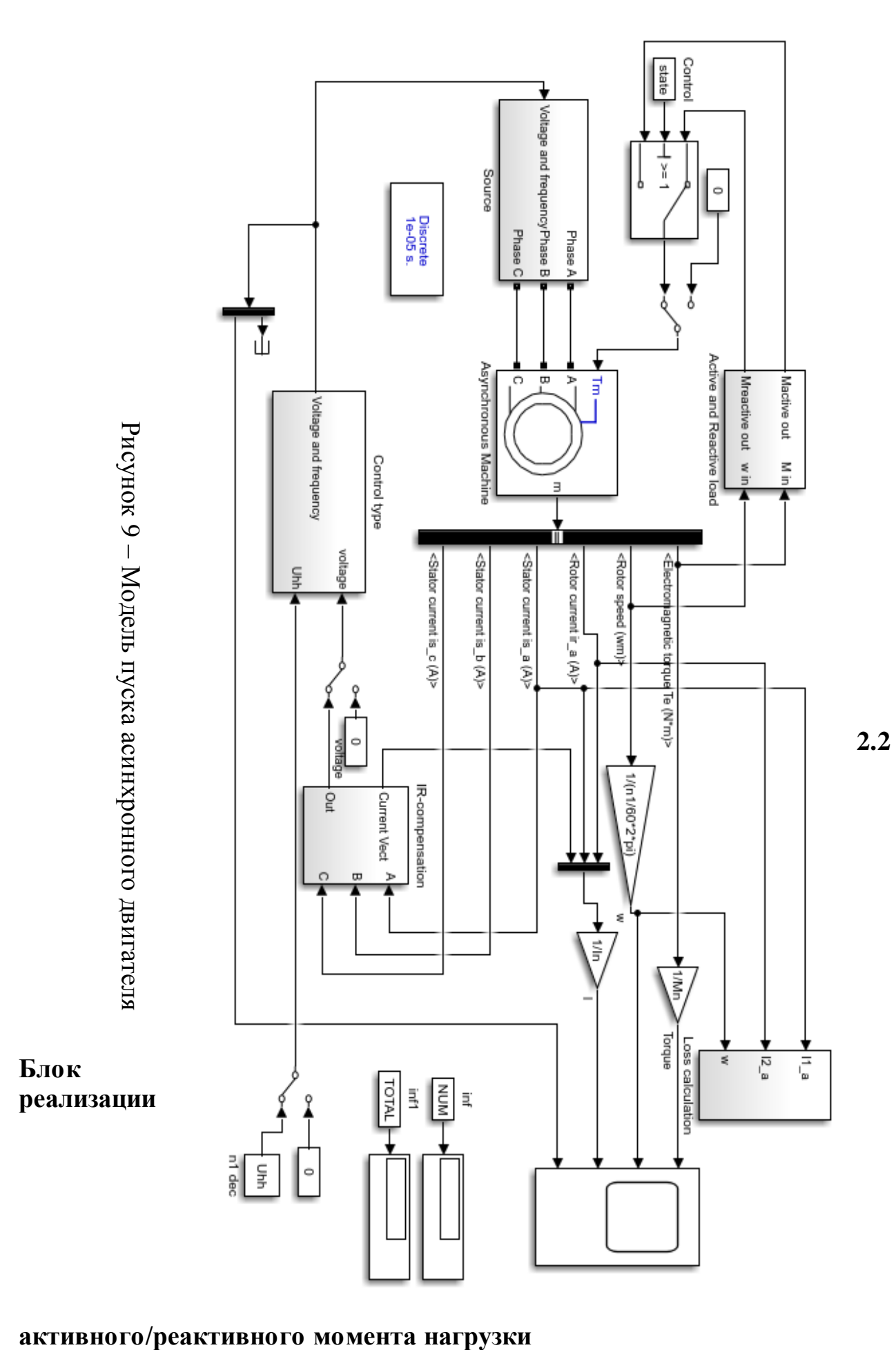

Для проведения эксперимента на модели, мной был разработан блок активного/реактивного момента нагрузки. Основная его цель – анализ потерь при разном виде нагрузки асинхронной машины.

Схема блока реализации активного/реактивного момента нагрузки представлена на рисунке 10.

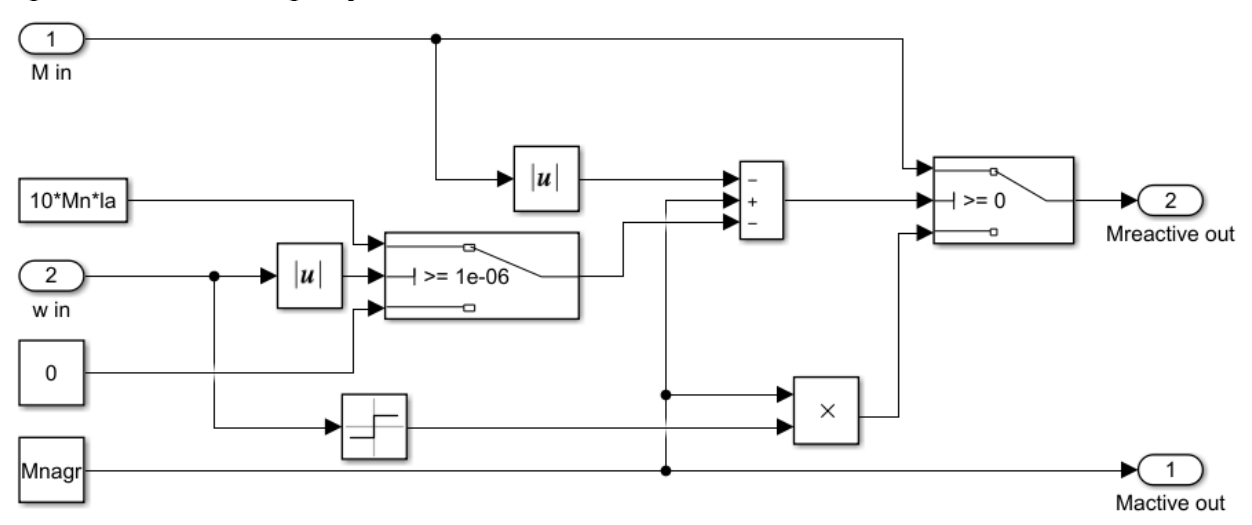

Рисунок 10 – Блок реализации активного/реактивного момента нагрузки

На вход данного блока поступают величина скорости ротора и электромагнитный момент. При активном характере момента нагрузки на выход данного блока поступает постоянная величина момента нагрузки, равная номинальному моменту. Реактивный характер момента нагрузки реализован следующим образом. Если скорость вращения ротора меньше порогового значения в  $1e^{-6}$ , то есть ротор не вращается, то на выход поступает величина вращающего момента с вала. Если скорость вращения ротора превышает пороговое значение в 1e<sup>-6</sup>, то есть ротор вращается с определенной скоростью, то на выход поступает величина нагрузочного момента, равного номинальному со знаком скорости.

### **2.2 Блок IR-компенсации**

Схема блока IR-компенсации представлена на рисунке 11

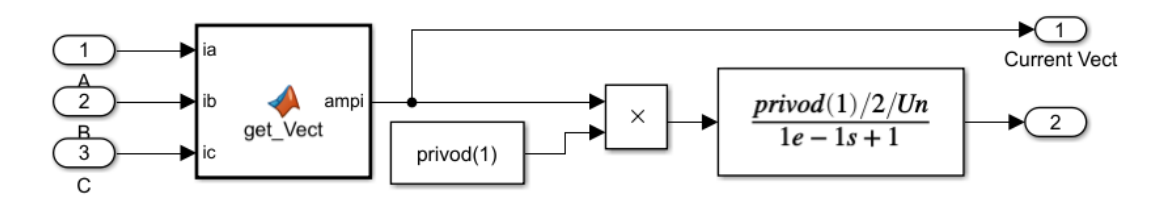

Рисунок 11 - схема блока IR-компенсации

На вход данного блока поступают значения токов статора фаз A, B и C. Из данных токов с помощью функции get\_Vect формируется результирующий вектор тока.

Функция get\_Vect реализует выражение:

 $I=\frac{2}{3}$  $\frac{2}{3}$ |*I*<sub>a</sub> + *I*<sub>a</sub> $a$  + *I*<sub>a</sub> $a^2$ |, где  $a = e^{j\frac{2}{3}}$  $\frac{2}{3}\pi$  — оператор поворота.

Преобразование токов статора в вектор необходимо, так как в каждый момент времени величины фазных токов статора различны и их измерение не дает полной информации для определения величины напряжения, требуемого для IR-компенсации.

Величина напряжения для IR-компенсации рассчитывается путем умножения амплитуды вектора тока на величину активного сопротивления цепи статора.

Асинхронный двигатель с частотным управлением по закону U/f=const и IR-компенсацией является системой с положительной обратной связью. Величина падения напряжения на активном сопротивлении статора вызывает увеличение напряжения питания, что в свою очередь увеличивает токи, протекающие в цепи статора. Для исключения возбуждения системы используется сглаживающий фильтр на выходе блока IR-компенсации.

### **2.3 Блок реализации закона частотного управления U/f=const**

Схема блока реализации закона частотного управления U/f=const представлена на рисунке 12

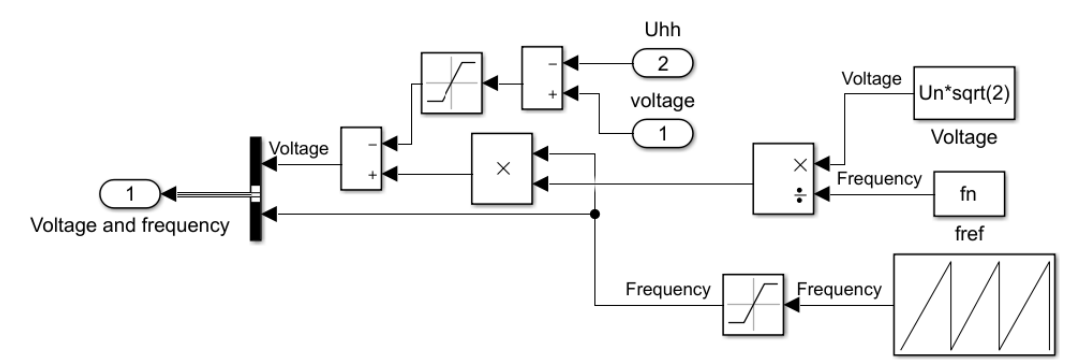

Рисунок 12 - блок реализации закона частотного управления U/f=const

На вход данного блока поступают следующие сигналы:

- величина падения напряжения на активном сопротивлении статора (1)
- величина добавочного напряжения (2)

В блок Repeating sequence загружается массив данных, описывающий характер изменения частоты питающей сети. За ним следует блок Saturation ограничивающий сверху величину частоты питающей сети номинальным значением в 50 Гц. Таким образом, формируется сигнал частоты, изменяющийся по выбранному закону.

Величина амплитуды фазного напряжения вычисляется путем умножения величины частоты основной гармоники питающей сети на частное от деления амплитуды номинального напряжения на номинальную частоту основной гармоники питающей сети.

Полученная величина напряжения складывается с разностью величины падения напряжения на активном сопротивлении статора асинхронной машины, вычисляемого в блоке IR-компенсации со входа (1) и постоянной величина напряжения Uhh, поступающей со входа (2). Разность сигналов со входов один и два ограничена снизу значением 0 с помощью блока Saturation.

В режиме холостого хода в результате IR-компенсации скорость вращения ротора асинхронной машины превышает синхронную скорость. Это вызвано тем, что при отсутствии момента нагрузки на активном сопротивлении статора имеется падение напряжения, которое добавляется к основному напряжению питания. Таким образом, результирующая величина напряжения питания превышает номинальное значение. Исходя из этого, существует необходимость вычитания данной величины из величины результирующего напряжения питания.

Сигналы частоты и напряжения поступают на Bus creator и являются выходным сигналом данного блока.

#### **2.4 Блок питания асинхронной машины**

Схема блока питания асинхронной машины представлена на рисунке 10

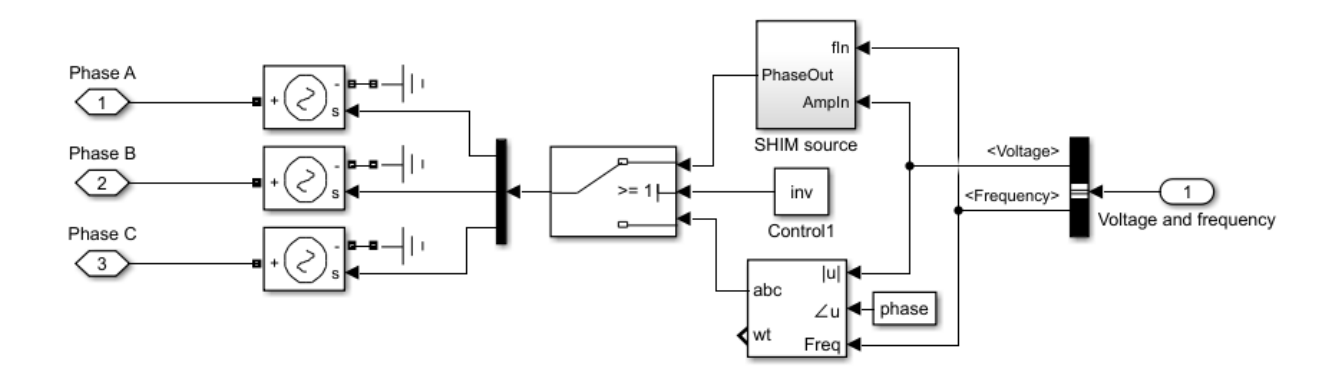

Рисунок 13 - блок питания асинхронной машины

Данный блок реализует питание асинхронной машины напряжением с заданной амплитудой и частотой. На вход поступает сигнал, который с помощью блока Bus selector разделяется на два: напряжение и частота. Данные сигналы подаются на блок, реализующий инвертор, и на блок, реализующий питание от синусоидального источника напряжения. Выбор источника питания осуществляется ключом, который управляется величиной inv, изменяемой в коде программы. На выходе блока инвертора и блока синусоидального источника питания формируется вектор, состоящий из фазных напряжений.

В связи с тем, что выходные величины вышеописанных блоков несопоставимы с моделью асинхронного двигателя из библиотеки Simscape, необходимо преобразовать их из математических сигналов в электрические. Это достигается с помощью использования блоков Controlled Voltage Source. Данные сигналы поступают на входы питания блока асинхронной машины для фаз A, B, C.

### **2.5 Блок математического инвертора**

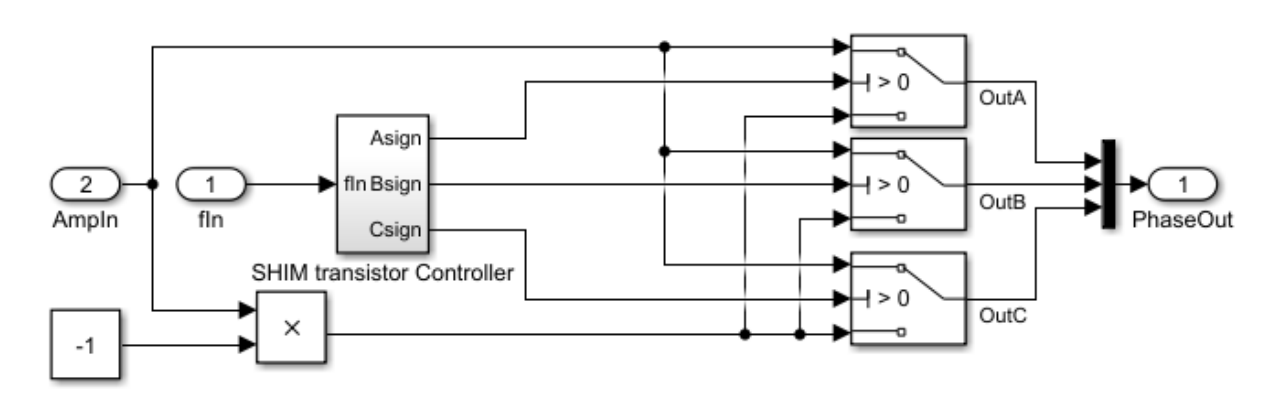

Схема блока математического инвертора представлена на рисунке 14.

Рисунок 14– блок математического инвертора

Блок математического инвертора реализует синусоидальную ШИМ. На вход данного блока подается частота и амплитуда фазного напряжения. В зависимости от состояния трех ключей на выход каждого из них подается положительная или отрицательная амплитуда фазного напряжения. Три фазных напряжения с выходов ключей объединяются в вектор посредством блока Mux и подаются на выход данного блока.

Управление состоянием ключей осуществляется с помощью блока SHIM transistor Controller, который посылает на управляющие входы ключей сигнал, определяющий их состояние. При сигнале равном единице на управляющем входе ключа, на выход подается положительное значение амплитуды фазного напряжения, при сигнале равном минус единице – отрицательное. Схема блока SHIM transistor Controller представлена на рисунке 15.

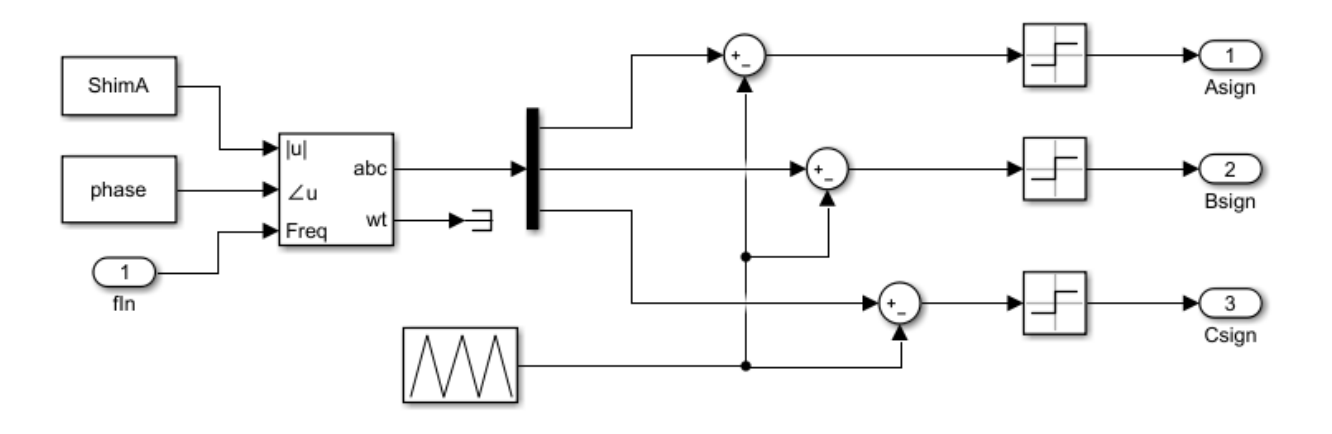

Рисунок 15– Блок SHIM transistor Controller

На вход данного блока поступает значение частоты основной гармоники питающей сети, которое подается на вход блока Three-Phase Sine Generator. Также на данный блок подается значение разности фаз величиной в 120 градусов и амплитуда сигнала ShimA, равная единице. Таким образом данный блок генерирует три синусоидальных сигнала, сдвинутых по фазе на 120 градусов. Амплитуда каждого из данных сигналов сравнивается со значением пилообразного модулирующего сигнала. В зависимости от знака разности данных сигналов блоки Sign подают на выход единицу либо минус единицу. Данные сигналы являются управляющими для вышеописанных ключей инвертора.

Пилообразный модулирующий сигнал реализован с помощью блока Repeating Sequence, в который записываются значения времени и соответствующие им значения амплитуд пилообразного сигнала: [0 1/Shimf/2 1/Shimf], [-ShimA ShimA -ShimA]. Амплитуда пилообразного сигнала равна амплитуде синусоидальных сигналов. Shimf – частота ШИМ. В данном случае реализована система ШИМ с глубиной модуляции равной 0.5. Частота ШИМ равна 3 кГц. Такая частота ШИМ является стандартной для широкого класса асинхронных двигателей средней мощности.

#### **2.6 Блок расчета потерь энергии при пуске**

Схема блока расчета потерь представлена на рисунке 16.

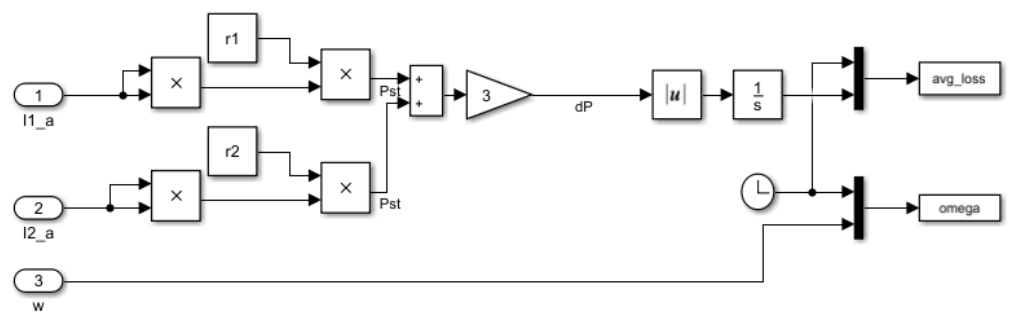

Рисунок 16 – блок расчета потерь энергии при пуске На вход данного блока поступают сигналы:

- Ток статора фазы А
- Ток ротора фазы А
- Угловая скорость вала двигателя

Мощность потерь вычисляется согласно уравнению (13). Величина мощности потерь интегрируется. Интегральная величина от мощности потерь является величиной потерь в асинхронной машине за время симуляции. Данная величина посредством блока Mux объединяется с выходом блока Clock, сигнал которого представляет собой значения времени, прошедшего с начала симуляции, формируя вектор. Данный вектор передается в виде двухмерного массива в переменную avg\_loss, значение которой заносится в рабочую область. Таким же образом создается вектор из сигнала скорости вращения ротора и выхода блока Clock и передается в переменную omega, которая также заносится в рабочую область. Данные массивы используются для дальнейшего анализа потерь в скрипте Matlab. Массив со значениями скорости необходим для определения времени, соответствующего окончанию переходного процесса. Данному моменту времени соответствует значение потерь в асинхронной машине за время переходного процесса, которое будет использоваться для дальнейшего анализа.

### **3. Эксперимент и результаты моделирования**

### **3.1 Порядок проведения эксперимента и результаты моделирования**

В данной работе необходимо получить информацию об величине потерь при различных типах нарастания частоты, их параметрах, активном и реактивном характере момента нагрузки. Для этого следует произвести многократное моделирование пуска асинхронной машины, варьируя в каждой симуляции вышеописанные величины.

Программа представляет из себя вложенные циклы, в которых изменяются вышеперечисленные параметры и производится симуляция модели.

Алгоритм выглядит следующим образом. Первый цикл – выбор источника питания – синусоидальный сигнал или инвертор. Второй цикл – выбор закона нарастания частоты. Третий цикл – выбор характера момента нагрузки – активный или реактивный. Четвертый цикл – выбор начальной частоты пуска. Пятый цикл – выбор времени нарастания частоты питающей сети от начальной до номинальной величины. В данном цикле производится расчет функций, описывающих законы нарастания частоты, в зависимости от параметров, указанных в данном и четвертом цикле. Производится симуляция модели и обработка выходных данных о величине потерь энергии при пуске. Окончанием пускового режима считается момент времени, когда выполняется условие  $0.95\omega_n < \omega < 1.05\omega_n$ . Полученный массив данных, в котором содержится информация о скорости ротора итерируется с конца. На каждом шаге итерации проверяется описанное выше условие окончания пускового режима. Если данное условие выполнено, то сохраняется значение времени из массива, соответствующее данной итерации. Величина из массива данных, содержащего информацию об интегральной величине потерь, соответствующая данному значению времени, является величиной потерь за период пуска. Данная величина записывается в матрицу, в которой содержатся величины потерь при различных параметрах.

#### **3.2 Формирование законов нарастания частоты**

В работе реализованы следующие законы нарастания частоты:

- Линейный
- S-образный
- U-образный
- Экспоненциальный

Для каждого из перечисленных законов нарастания частоты варьируются параметры: начальная частота пуска и время нарастания частоты от начальной частоты пуска до номинальной.

Для каждого из законов нарастания частоты необходимо исходя из заданных параметров рассчитать параметры для функции, описывающей каждый из законов нарастания частоты.

Линейный закон нарастания частоты описывается функцией:

$$
f = t * \varepsilon + f_0 \tag{3.1}
$$

$$
\varepsilon = (f_n - f_0)/t_r,\tag{3.2}
$$

где  $f_n$ - номинальная частота питания,  $f_0$ -частота, с которой начинается пуск,  $t_r$ - время нарастания частоты.

U-образный закон нарастания частоты описывается функцией:

$$
f = (f_n - f_0)(1 - e^{-\frac{t}{6t_r}}) + f_0
$$
\n(3.3)

S-образный закон нарастания частоты описывается функцией:

$$
a = (f_n - f_0 + 1)^{\frac{1}{t_r}}
$$
 (3.4)

$$
b = 1 - f_0 \tag{3.5}
$$

$$
f = a^t - b \tag{3.6}
$$

S-образный закон нарастания частоты описывается функцией:

$$
\varepsilon = 6(f_n - f_0)/t_r^2 \tag{3.7}
$$

$$
f = \varepsilon \quad \left(\frac{c}{2} - \frac{c}{3t}\right) + f_0 \tag{3.8}
$$

На рисунке 17 показаны рассматриваемые законы нарастания частоты. По оси ординат отложены значения частоты основной гармоники питающей сети, отнесенные к номинальной частоте питания. По оси ординат отложены значения времени, отнесенные к условной электромеханической постоянной времени исследуемого асинхронного двигателя.

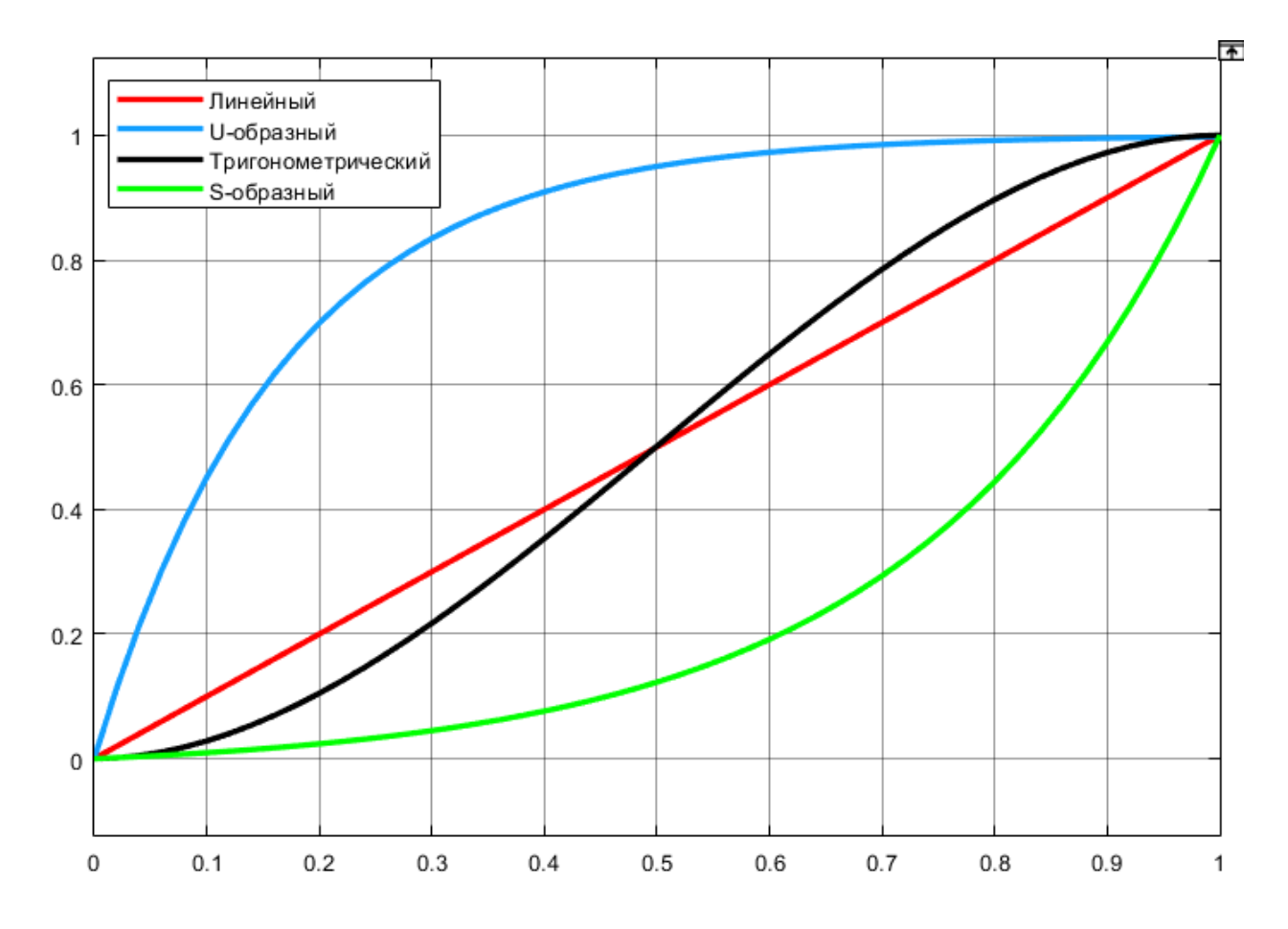

Рисунок 17 – Кривые законов нарастания частоты

### **Подпрограмма формирования законов нарастания частоты в модели**

# %ЧЕТЫРЕ ТИПА НАРАСТАНИЯ ЧАСТОТЫ

```
If sigtype==1
sigvalues = times.*eps + startfreq;
end
if sigtype==2 
sigvalues=(fnstartfreq).*(1exp(times./(rise_time/6)))+startfreq;
end
if sigtype==3
        a = (fn-startfreq+1)<sup>\land</sup>(1/rise_time);b = 1 - startfreq;
sigvalues = a.^times-b;
end
if sigtype==4
```
sigvalues(1)=startfreq;

oldval=startfreq;

```
for time = 2:1:simulation*discretization+1
tt=time/discretization; 
sigvalues(time) = eps3^*((tt.^2)/2-(tt.^3)/(3^*rise_time))+ startfreq;
if sigvalues(time)<=oldval
sigvalues(time)=oldval;
end
```

```
oldval=sigvalues(time); 
end
end
```
#### **3.3 Результаты моделирования**

В результате моделирования были исследована зависимость потерь энергии в двигателе при пуске от варьируемых параметров каждого из рассмотренных законов нарастания частоты – длительности нарастания и частоты, с которой начинался пуск (далее-поверхности). Моделирование производилось при питании от инвертора.

Для каждого закона изменения частоты определялись значения длительности нарастания и начальной частоты, при которых потери при пуске были минимальны.

В результате исследования было установлено, что при определенных параметрах пуска потери энергии в асинхронном двигателе в несколько раз превышают потери при прямом пуске. Также при пуске с активным характером момента нагрузки из-за высокой его длительности ротор асинхронного двигателя сильно разгонялся в обратную сторону, что в некоторых случаях приводило к опрокидыванию двигателя. Данные о мощности пусковых потерь не указывались на представленных поверхностях и сечениях.

#### **3.4 Результаты на графиках**

В результате моделирования была исследована зависимость потерь энергии в двигателе при пуске от варьируемых параметров каждого из рассмотренных законов нарастания частоты – длительности нарастания и частоты, с которой начинался пуск. Данные о мощности пусковых потерь не указывались на представленных поверхностях и сечениях.

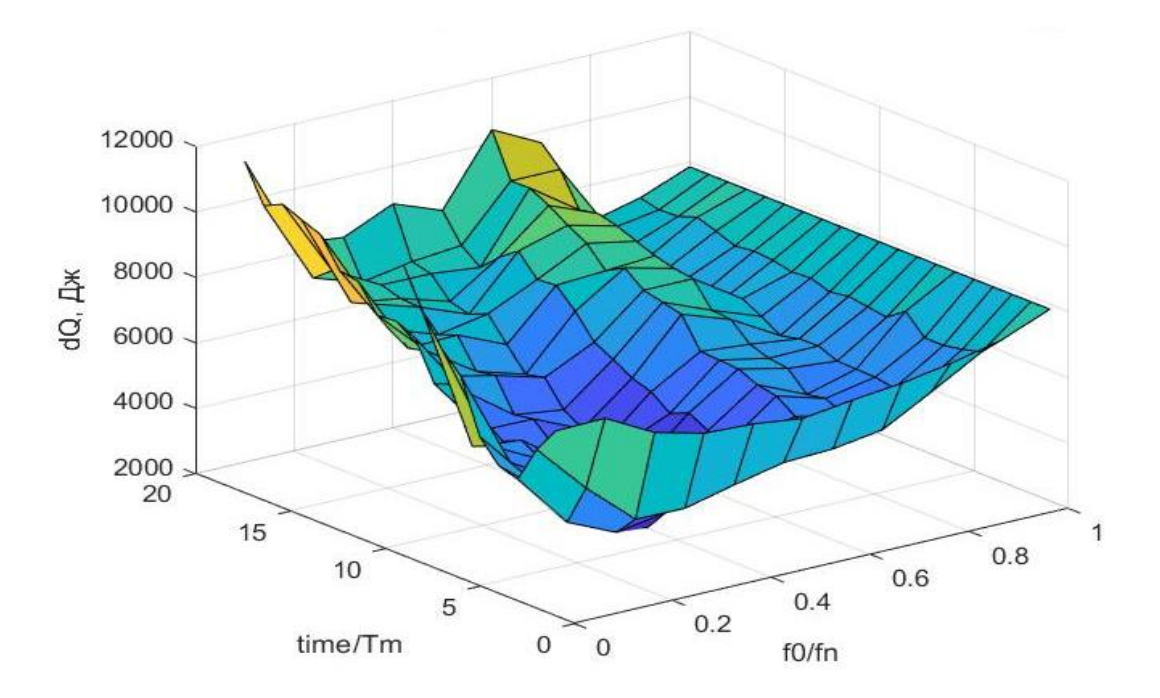

3.4.1 Линейный закон нарастания частоты.

Рисунок 18 - поверхность потерь энергии при линейном законе нарастания частоты и реактивном характере момента нагрузки

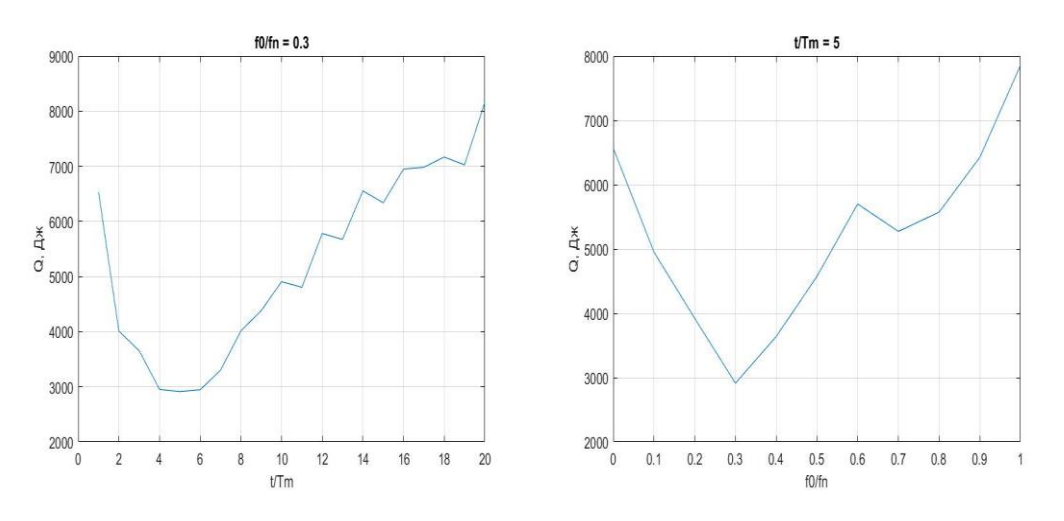

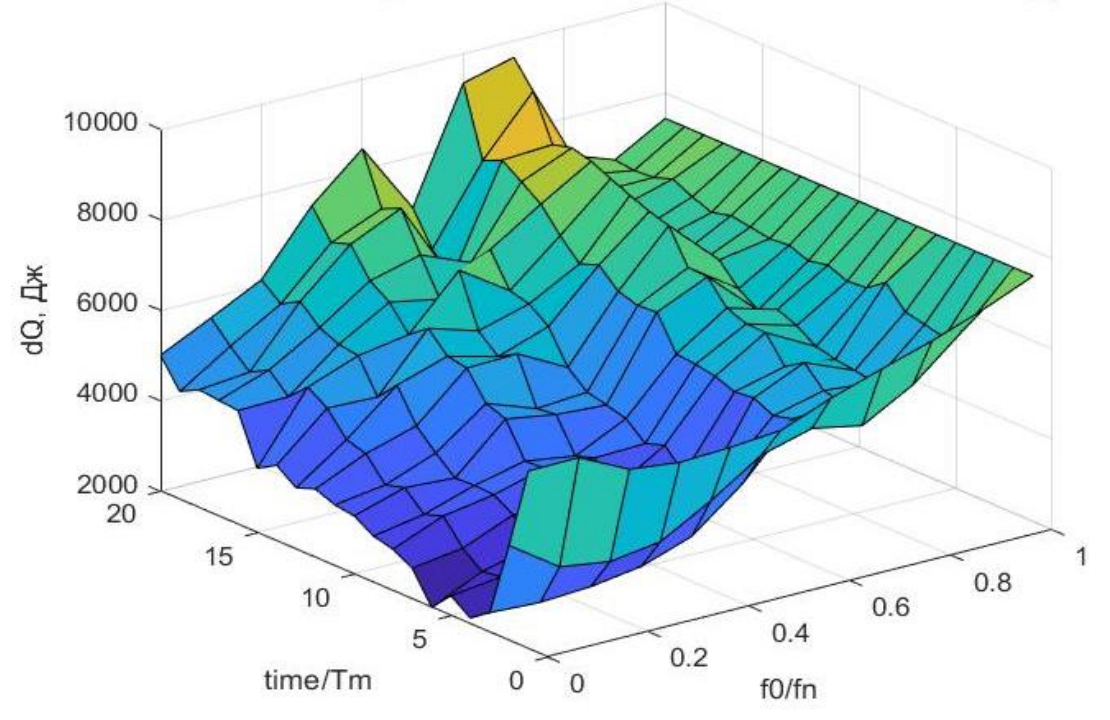

Рисунок 19 - сечения поверхности в точке минимума потерь

Рисунок 20 – поверхность потерь энергии при линейном законе нарастания частоты и реактивном характере момента нагрузки

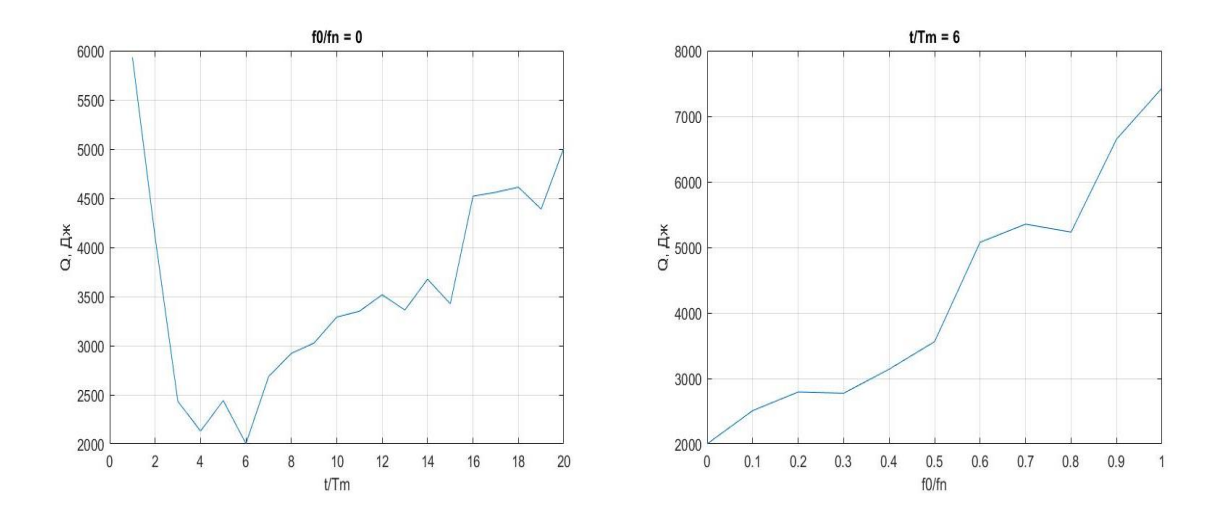

Рисунок 21 –сечения поверхности в точке минимума потерь.

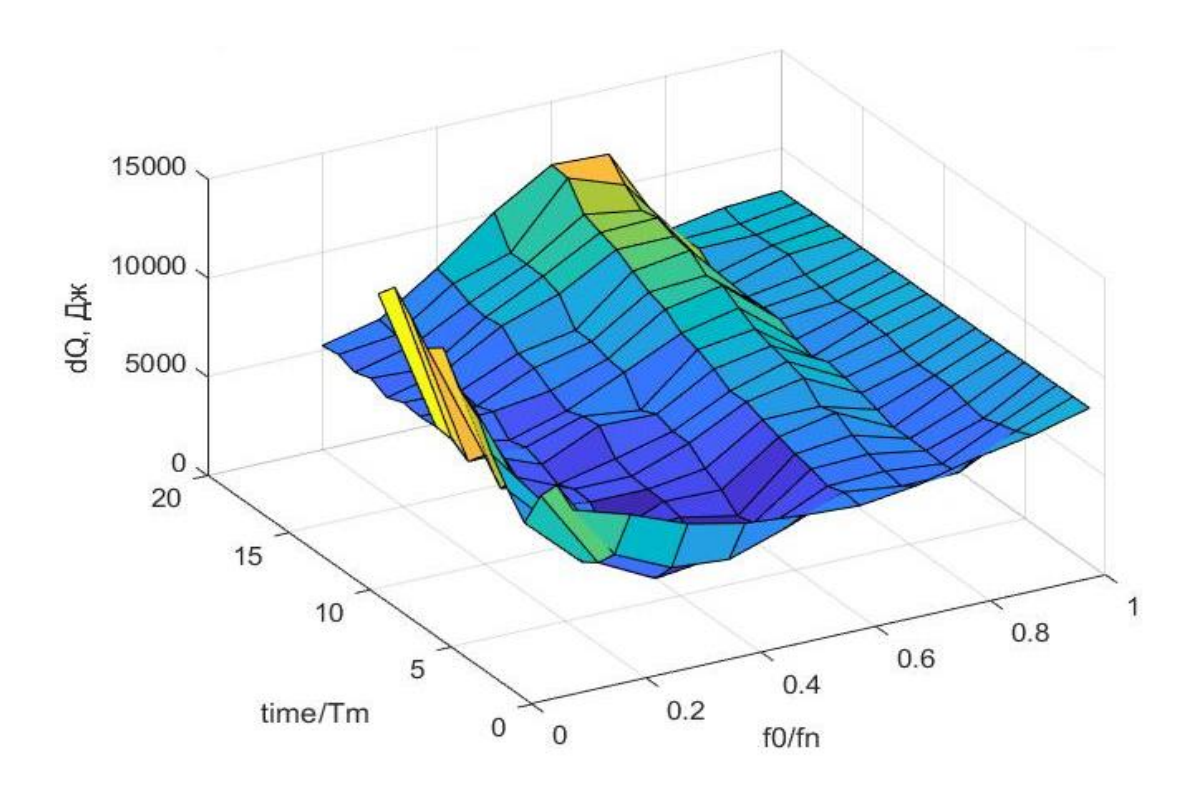

# 3.4.2 S-образный закон нарастания частоты

Рисунок 22 - поверхность потерь энергии при S-образном законе нарастания частоты и активном характере момента нагрузки

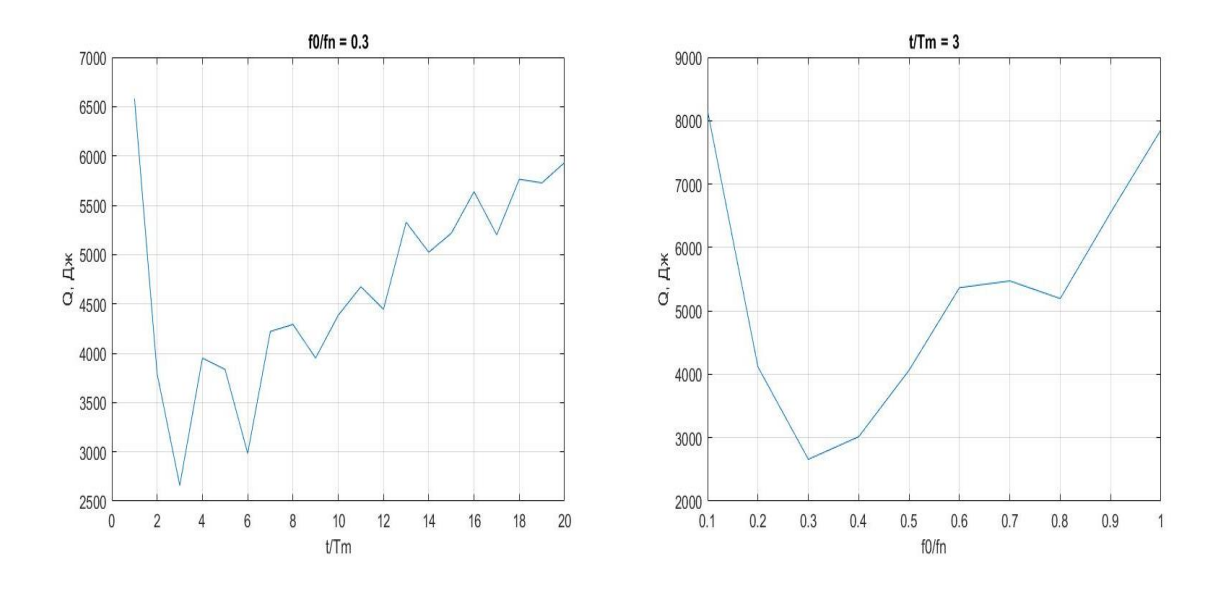

Рисунок 23 - сечения поверхности в точке минимума потерь.

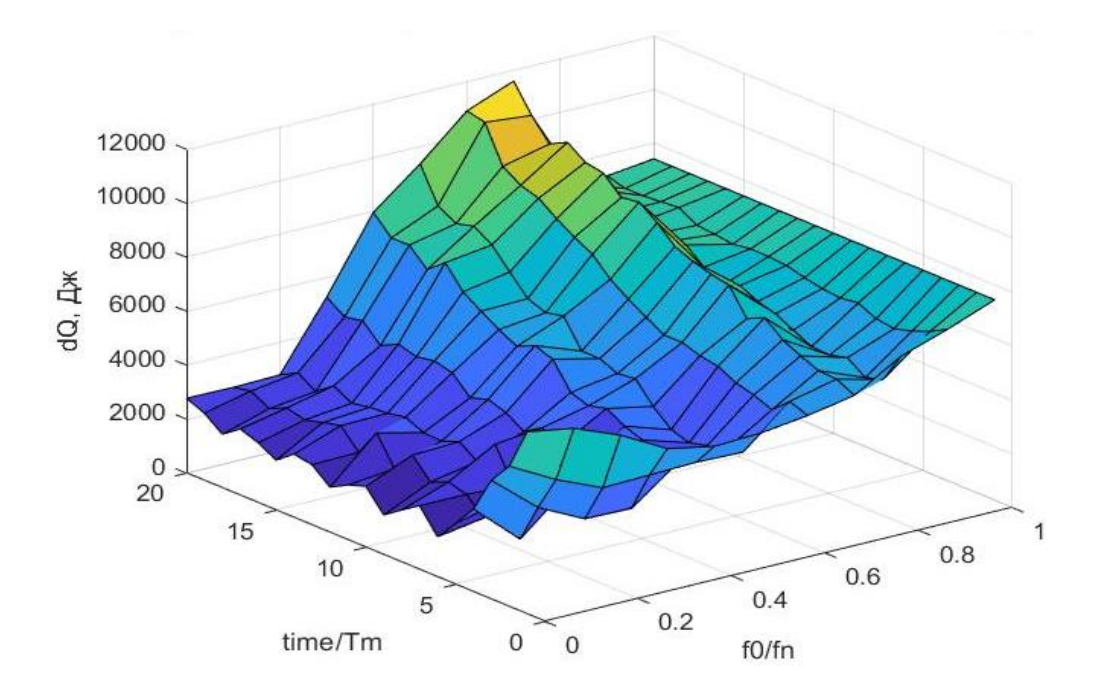

Рисунок 24 - поверхность потерь энергии при S-образном законе нарастания частоты и реактивном характере момента нагрузки

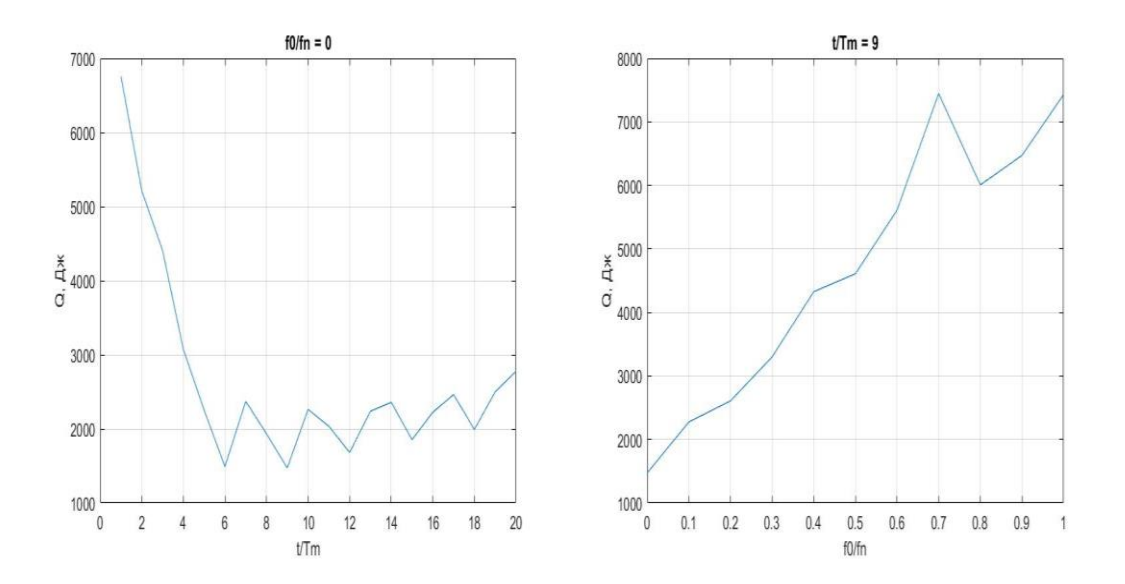

Рисунок 25 - сечения поверхности в точке минимума потерь.

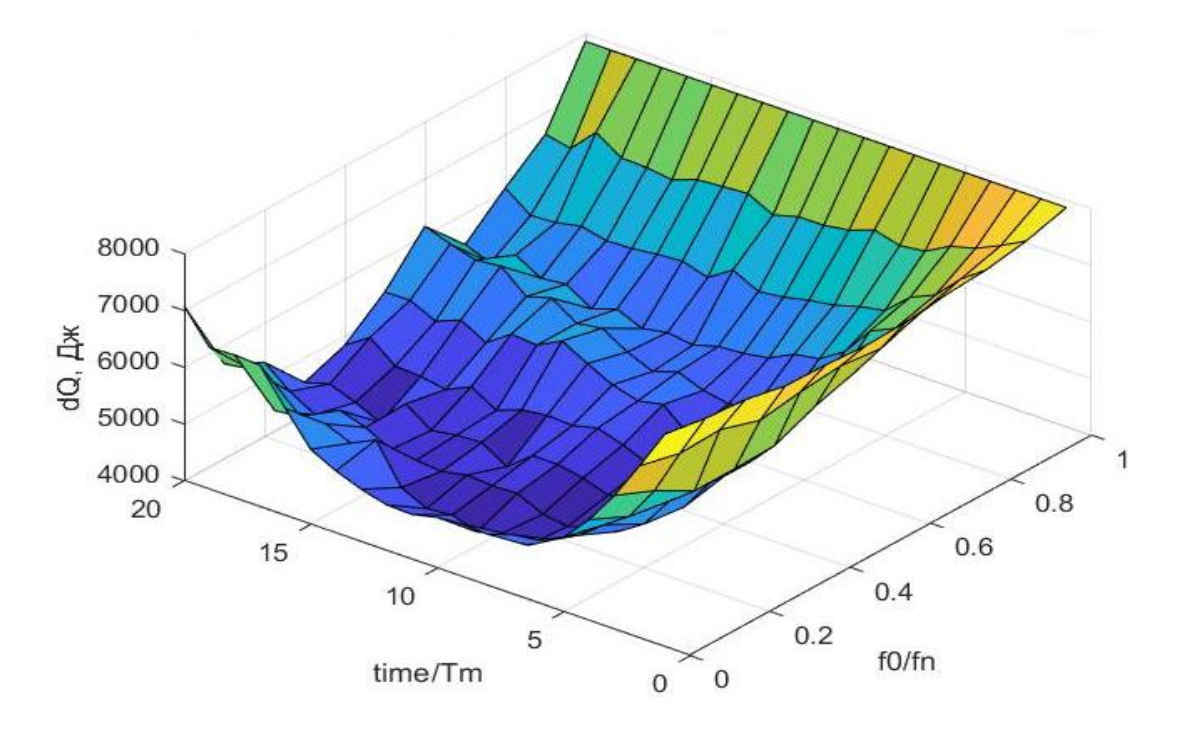

# 3.4.3 U-образный закон нарастания частоты

Рисунок 26 - поверхность потерь энергии при U-образном законе нарастания частоты и активном характере момента нагрузки

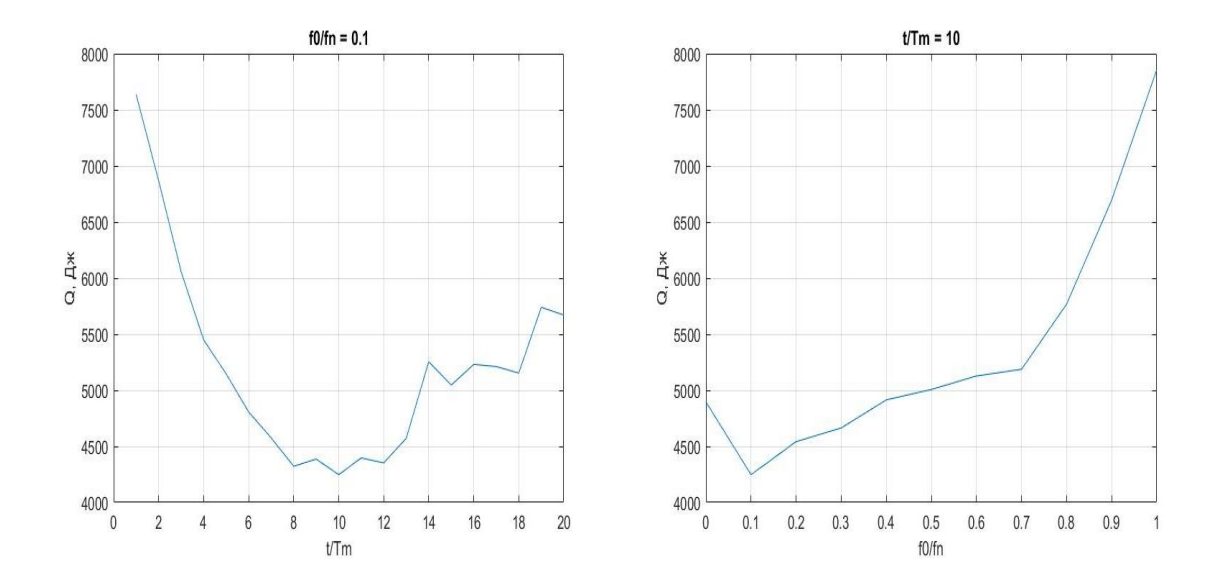

Рисунок 27 - сечения поверхности в точке минимума потерь.

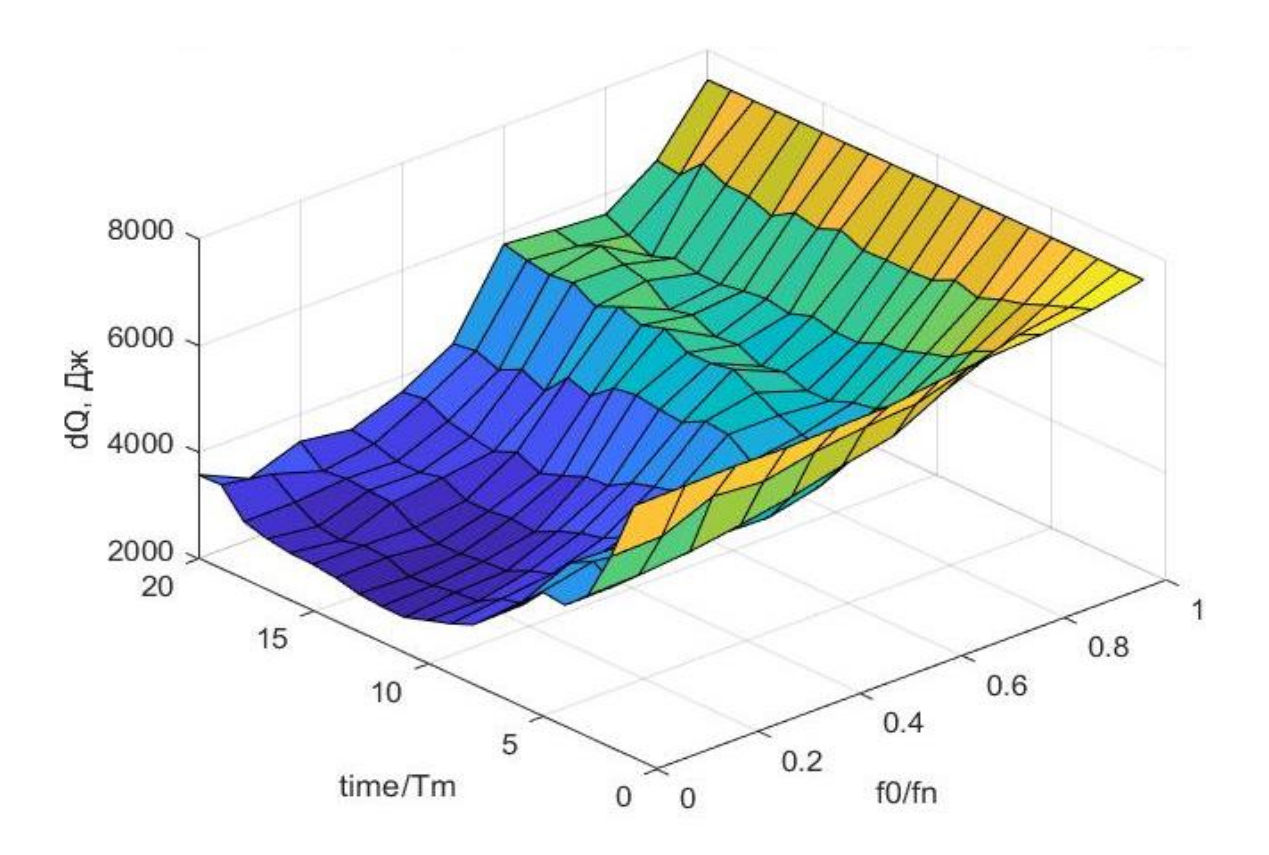

Рисунок 28 - поверхность потерь энергии при U-образном законе нарастания частоты и реактивном характере момента нагрузки

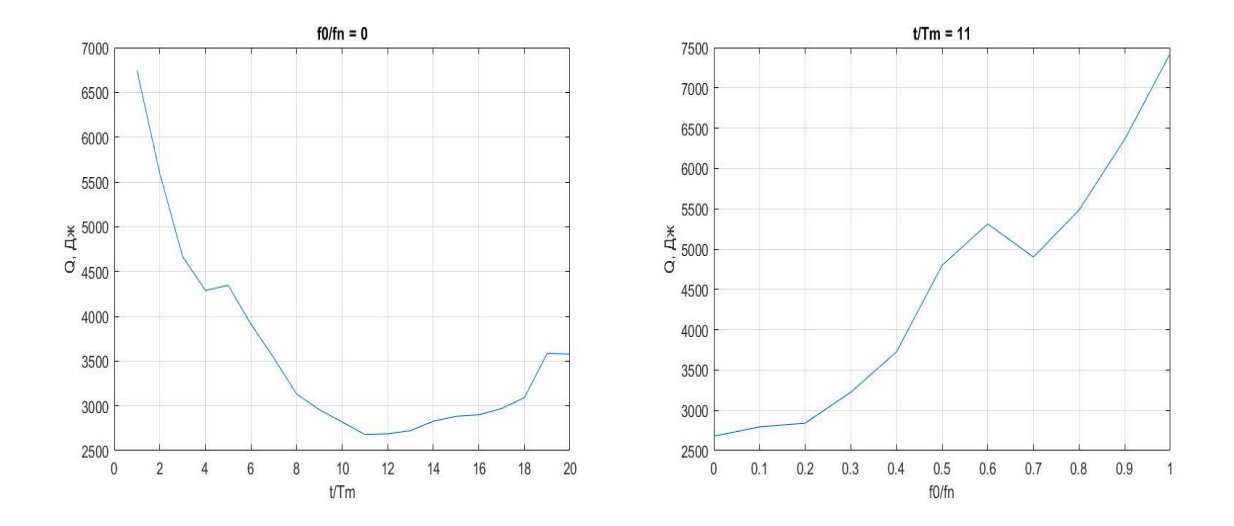

Рисунок 29 - сечения поверхности в точке минимума потерь.

10000 8000 dQ, A<sub>\*</sub> 6000 4000 2000 20 1 15  $0.8$  $0.6$  $10$  $0.4$ 5  $0.2$ time/Tm f0/fn  $\mathbf 0$  $\mathbf{0}$ 

3.4.4 Тригонометрический закон нарастания частоты

Рисунок 30 - поверхность потерь энергии при тригонометрическом законе нарастания частоты и активном характере момента нагрузки

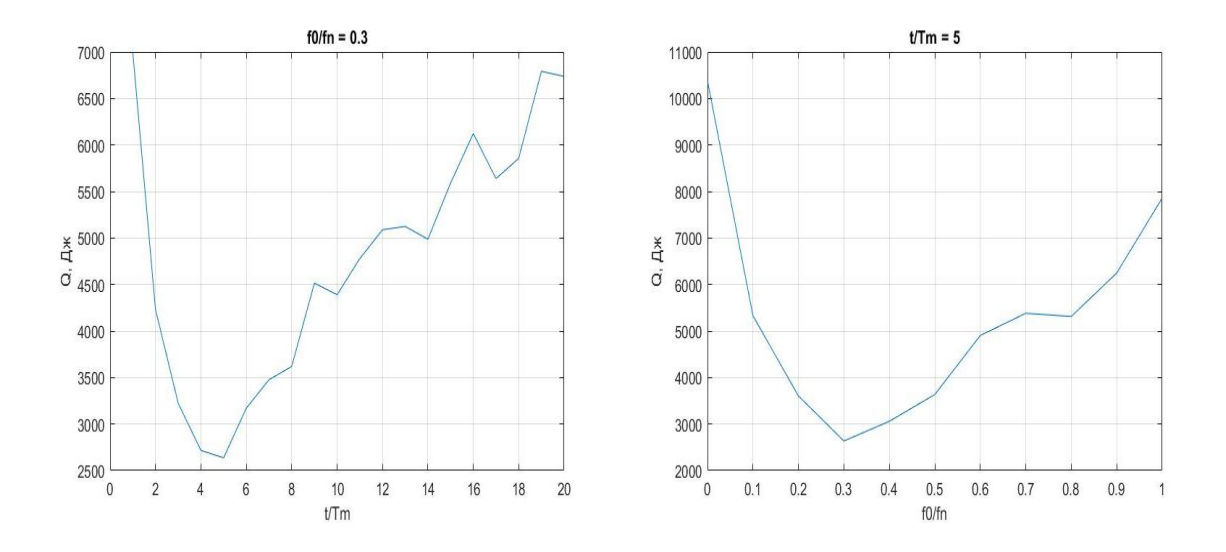

Рисунок 31 - сечения поверхности в точке минимума потерь.

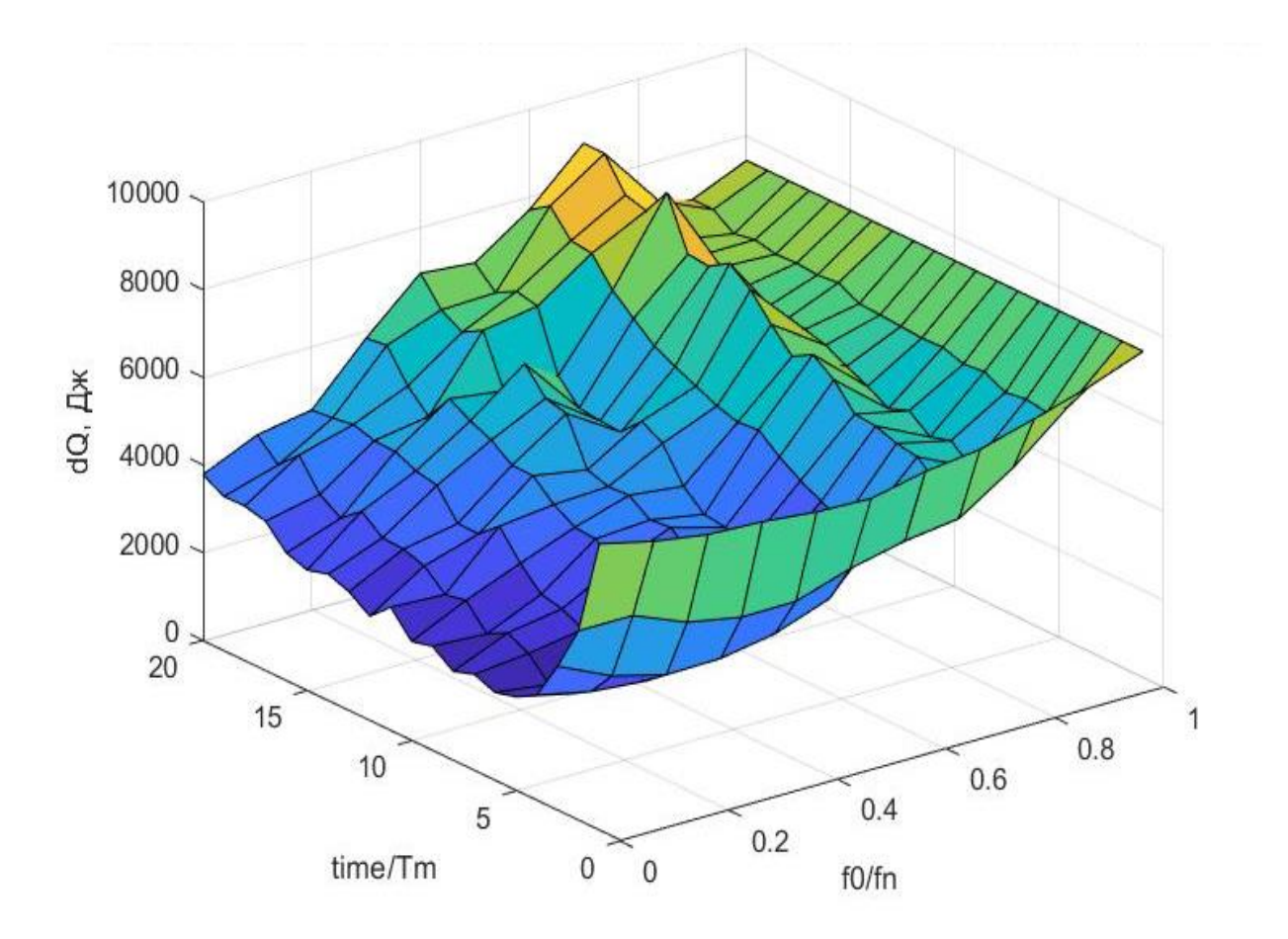

Рисунок 32 - поверхность потерь энергии при тригонометрическом законе нарастания частоты и реактивном характере момента нагрузки

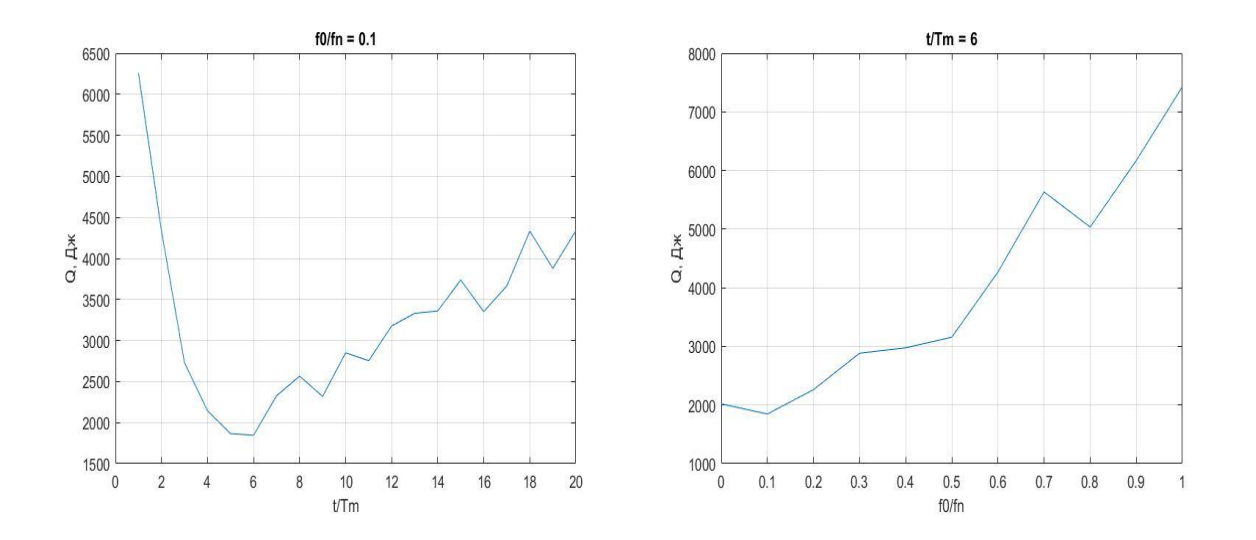

Рисунок 33 - сечения поверхности в точке минимума потерь.

Сводные результаты потерь энергии при пуске показаны на гистограммах, изображенных на рисунках 31, 32.

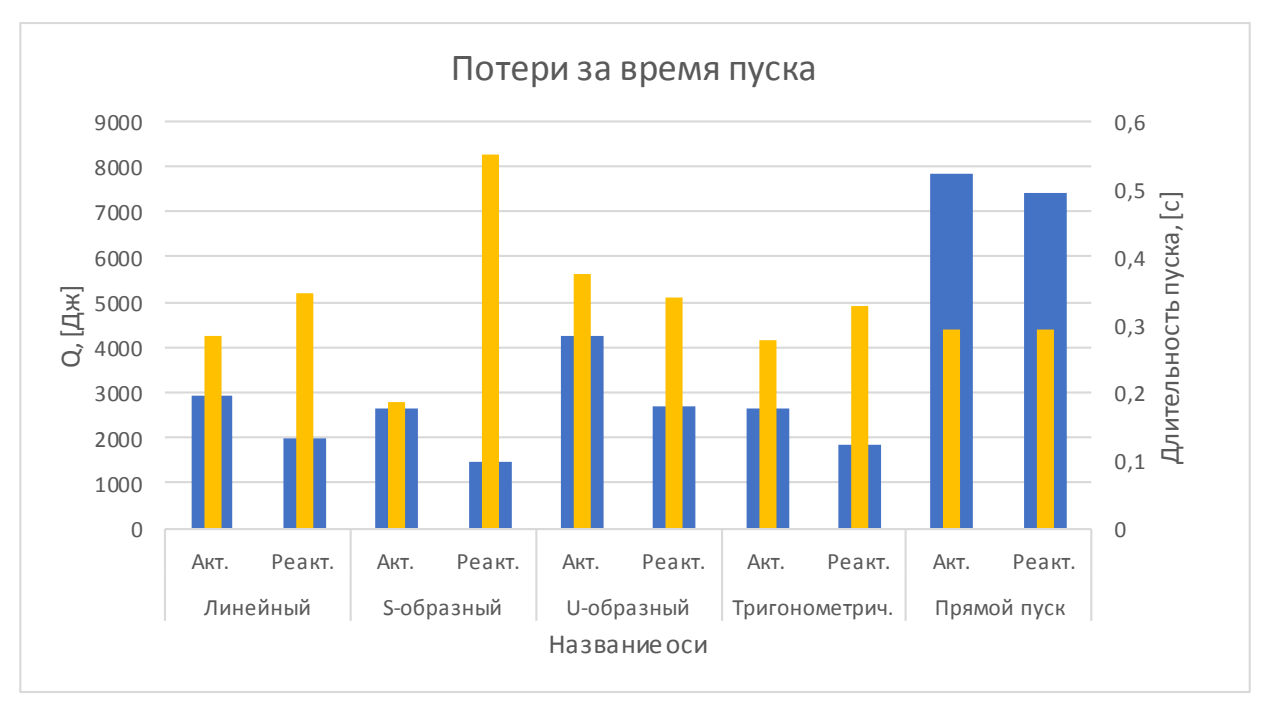

Рисунок 34 - Минимальные потери энергии и длительность пуска

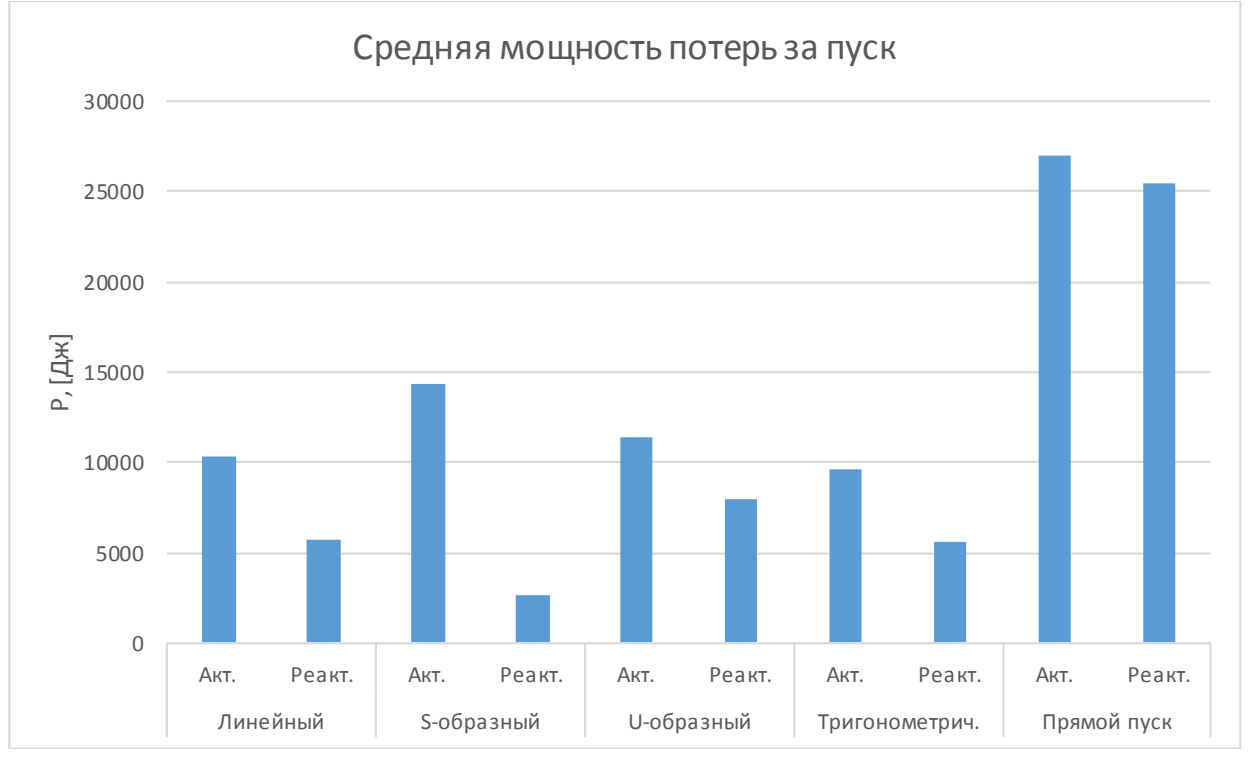

Рисунок 35 - средняя мощность потерь за время пуска при различных законах нарастания частоты

| Закон         | Линейный |                | S-образный |                | U-образный |                | Тригонометрич. |        |
|---------------|----------|----------------|------------|----------------|------------|----------------|----------------|--------|
| нарастания    |          |                |            |                |            |                |                |        |
| частоты       |          |                |            |                |            |                |                |        |
| Характер      |          | Реакт          |            |                |            | Реакт          |                |        |
| момента       | AKT.     |                | Акт.       | Реакт.         | Акт.       |                | Акт.           | Реакт. |
| нагрузки      |          |                |            |                |            |                |                |        |
| Оптимально    |          |                |            |                |            |                |                |        |
| время<br>e    | 5        | 6              | 3          | 9              | 10         | 11             | 5              | 6      |
| нарастания    |          |                |            |                |            |                |                |        |
| частоты t/Tm  |          |                |            |                |            |                |                |        |
| Оптимальная   |          |                |            |                |            |                |                |        |
| начальная     | 0,3      | $\overline{0}$ | 0,3        | $\overline{0}$ | 0,1        | $\overline{0}$ | 0,3            | 0,1    |
| частота       |          |                |            |                |            |                |                |        |
| пуска $f0/fn$ |          |                |            |                |            |                |                |        |

Таблица 1 – оптимальные параметры пуска при различных законахнарастания частоты

#### **3.5 Выводы по эксперименту**

Исходя из полученных результатов можно сделать следующие выводы. При пуске асинхронного двигателя с активным характером момента нагрузки самым эффективным с точки зрения средней мощности потерь энергии является тригонометрический закон нарастания частоты с величиной потерь  $\Delta P_{\Sigma} = 9563.4$ [Вт] при следующих параметрах: время нарастания частоты от начальной до номинальной = 5  $\frac{t}{T_m}$ , начальная частота пуска = 0.3 $f_0/f_n$ . Длительность пуска при данном режиме составляет  $t = 276$  мс.

При пуске асинхронного двигателя с реактивным характером момента нагрузки оптимальным является S-образный закон нарастания частоты. Средняя мощность потерь энергии за время пуска равна  $\Delta P_{\Sigma} = 2677,1[\text{Br}]$ при следующих параметрах: время нарастания частоты от начальной до номинальной = 9  $\frac{t}{Tm}$ , начальная частота пуска = 0  $f_0/f_n$ . Длительность пуска при данном режиме составляет  $t = 551$  мс.

При реактивном характере момента нагрузки низкую величину мощности средних потерь энергии так же обеспечивает тригонометрический закон нарастания частоты. Величина потерь энергии за время пуска равна  $\Delta P_{\Sigma} = 5646.1$ [Вт] при следующих параметрах: время нарастания частоты от начальной до номинальной = 6  $\frac{t}{Tm}$ , начальная частота пуска = 0,1 $f_0/f_n$ .

Средние потери за время пуска в два раза больше, чем при пуске с использованием S-образного закона нарастания частоты. Однако длительность пуска в данном случае составляет  $t = 327$  мс.

Выбор предпочтительного закона при реактивном характере момента нагрузки может осуществляться исходя из специфики задачи: достижение минимальной средней мощности потерь энергии при пуске или наиболее короткого времени пуска при сохранении высокой энергоэффективности по сравнению с прямым пуском.

### **4. Безопасность жизнедеятельности**

### **4.1 Анализ условий труда и эксплуатации**

В своем дипломном проекте я произвел моделирование и расчет потерь при разных видах пуска асинхронного двигателя, меняя типы нарастания частоты. Поэтому для практического применения моей модели и расчетов требуется механизм, где пуск двигателя происходит часто.

Лифт – очень распространенное устройство и почти полностью основан на постоянном запуске асинхронного двигателя. На примере лифта я сделаю расчет БЖД и выводы по опасностям и вредным факторам моей дипломной модели в практическом применении.

Во время анализа вредных и опасных факторов пользования лифтом были выявлены следующие возможные последствия:

Опасные:

- o вероятность поражения электрическим током;
- o вероятность механического травмирования;
- o вероятность пожара;

Вредные:

- o неправильные значения и условия микроклимата;
- o неверно рассчитанное освещение;
- o параметры вибрации;
- o чрезмерно высокий уровень шума;

### **4.2 Решения по устранению опасных и вредных факторов, либо приведение их к допустимым показателям**

Для устранения либо уменьшения и уменьшения влияния негативных и опасных факторов на здоровье людей были разработаны следующие мероприятия:

*Вероятность поражения электрическим током.* Фактически, лифт является установкой, работающей от сети питанием 380В и все рабочие механизмы запитаны непосредственно электрическим током: подъем и опускание кабины, открытие и закрытие дверей, панель вызова и управления лифтом, освещение, искусственная вентиляция, датчики и устройства индикации, а также многие другие системы и вспомогательное оборудование. Именно поэтому очень важно обеспечить максимальную безопасность при работе лифта и контакте людей с его системами. Электросеть должна быть выполнена с изолированной нейтралью, а понижающий трансформатор должен работать исправно и постоянно проходить техническое обслуживание, а все токоведущие элементы должны быть надежно изолированы и уложены в недоступные места для пассажиров. Все оборудование должно быть корректно заизолировано. Места, где находятся силовые части, должны быть подготовлены по нормам пылевлагозащиты или сами части лифта должны отвечать требованиям помещения.

*Вероятность механического травмирования.* Во время использования лифта требуется безопасность пассажиров от травм. Ранение человек может получить в результате падения в лифтовую шахту, контакта с непредназначенными для этого механизмами, а также при поломке какихлибо устройств лифта (к примеру, разрыв канатов, либо нерабочим датчиком стопора дверей при застревании в проеме) и во многих других, более редких, ситуациях.

В современных лифтах чаще всего используются 2 двери (шахты и кабины). Обе открываются при помощи привода открытия дверей, установленном на крыше кабины. На практике, дверь шахты – является очень важным элементом конструкции для обеспечения безопасности пассажира. Способ, описанный выше, является оптимальным вариантом для предотвращения попадания человека в шахту лифта. Вторая дверь (дверь кабины) защищает человека от его контакта с оборудованием шахты во время движения кабины.

Стоит отметить и такой фактор, как перегруз лифта, поэтому кабина имеет в своей конструкции подвижный пол, который технически связан со взвешивающим устройством. При возникновении перегруза контроллер, отвечающий за взвешивание, подает сигнал на запрет принятия команд о движении лифта и сигнализирует о перегрузе звуком, либо другим возможным способом.

Большинство лифтов в наше время оборудованы ловителями с возможностью ограничения скорости, уберегая кабину с пассажирами от падения при возникновении поломок с лебедкой или тормозах лифта. В конструкции так же предусмотрены направляющие кабины и противовеса, которые определяют точность расположения кабины и противовеса в пространстве, не позволяя перемещаться механизма по горизонтальному направлению.

*Вероятность пожара.* Самым оптимальным методом для решения вопроса пожаробезопасности является сборка металлической конструкции купе. Использование тонких панелей из профилированной стали улучшает качества пожаростойкости всей конструкции купе при уменьшении материалоемкости. Рекомендовано устанавливать двери, выполненные по специальной конструкции с пожароустойчивым заполнителем и окрашивать поверхности кабины пожаростойкой краской

*Условия микроклимата.* Для регулирования требуемых значений температуры и влажности воздуха шахта лифта должна быть оснащена вентиляцией, приводящая в движение воздух и осуществляющая его обмен с окружающей средой. Данные норм приведены в таблице 2

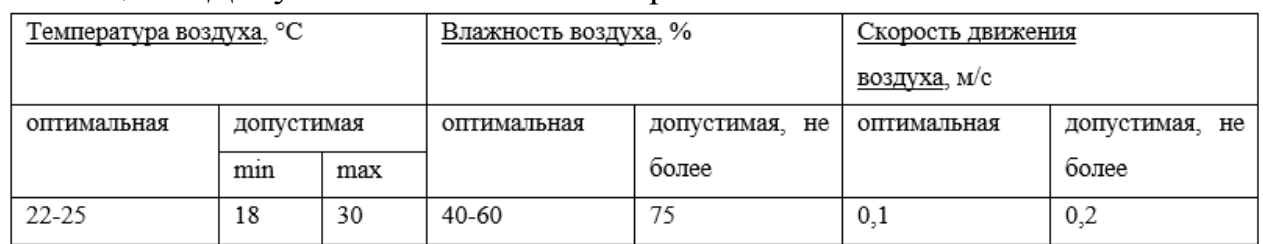

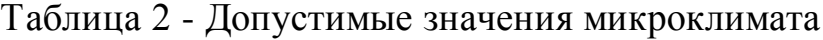

*Неверно рассчитанное освещение.* Предельно допустимое значение освещения в кабине должно составлять 50 лк. Поэтому очень важно грамотно подойти к вопросу расчета освещения, что я и сделал в дальнейшем расчете (см. далее). Шахта лифта, отвечающая современным нормам, тоже должна иметь искусственное освещение для возможности проведения ремонтных и обслуживающих работ.

*Параметры вибрации.* Все механизмы кабины должны соответствовать требования к вибрациям широкого диапазона частота. Постоянные вибрации, превышающие допустимые нормы, наносят вред организму человека, а их критичность зависит от частоты и амплитуды. Предельно допустимые значения колебаний во время эксплуатации лифта приведены в таблице 3.

| амплитуда колебаний, мм | частота колебаний, Гц |  |  |
|-------------------------|-----------------------|--|--|
| $0,1-0,2$               | $3 - 5$               |  |  |
| 0,005                   | 16                    |  |  |
| 0,003                   | 32                    |  |  |

Таблица 3 **-** Значения допустимых амплитуд колебаний

Периодически в кабине могут возникать недопустимые вибрации, распространяющихся от лебедочного механизма, и идущие по канатам до кабины. Для предотвращения такого воздействия используются амортизаторы, установленные между купе кабины и каркасом, и каркасом и подвеской соответственно. Рекомендуется и установка лебедки внизу здания на жесткой основе, что также позволяет добиться исключение лишних вибраций.

*Чрезмерно высокий уровень шума.* Для обеспечения требуемых норм по шуму ( менее 80 дБ) необходимо подбирать оборудование с поправкой на это. Например, выбор редукторов с наименьшим уровнем шума, а вдоль всех уравновешивающих цепей пустить пеньковый канат, что уменьшит звон цепей. Амортизаторы, уменьшающие вибрации также служат для подавления шумов.

#### **4.3 Расчет значений заземления и освещения для обеспечения безопасности труда**

#### **4.3.1 Расчет заземления**

В своей работе я использовал электрическое оборудование с напряжением 380В. Все системы лифта (освещение, радиосвязь, искусственная вентиляция и т.д.) также используют электрический ток для своей работы. Поэтому все оборудование должно быть заземлено. Это позволит обеспечить максимальную безопасность при обслуживании и эксплуатации лифта.

Исходные параметры:

Техническое оборудование с напряжением питающей сети – 380 В.

Электрическая сеть спроектирована с изолированной нейтралью трансформатора.

Заземлители расположены по периметру здания в форме труб и заложены на глубину h=80 см.

Удельное сопротивление грунт $\mathcal{P} = 1 \cdot 10^4 \text{ O}$ м $\cdot$ см.

Для заземления применены трубы диаметром d=6 см и длиной  $l_m$ =250 см.

Расстояние между заземлителями l=500 см и соединение между ними сделано из полос шириной b=4 см.

Анализ шахты показал, что опасность поражения током в ней присутствует и исходя из ПУБЭЛ установленное оборудование требует заземление.

Нормальное значение сопротивления защитного заземления, приемлемого к нашим условиям составляет

(4.1)

Теперь определю сопротивление одного трубчатого заземлителя

$$
R_{t} = \frac{\rho}{2 \cdot \pi \cdot l_{rp}} \cdot \left( \ln \frac{2 \cdot l_{rp}}{d} + \frac{1}{2} \ln \frac{4 \cdot t + l_{rp}}{4 \cdot t - l_{rp}} \right),\tag{4.2}
$$

где  $P -$ удельное сопротивление грунта, Ом·см;

 $l_{\rm rn}$  - длина трубчатого заземлителя, см;

d - диаметр трубчатого заземлителя, см;

t - глубина, см.

Глубина рассчитывает по формуле

$$
t = h + \frac{l_{\rm rp}}{2},
$$
\n(4.3)

 $r_3 \leq 4$  Om

$$
t = 80 + \frac{250}{2} = 205 \text{ cm}.
$$

Сопротивление трубчатого заземлителя составляет

$$
R_{t} = \frac{1 \cdot 10^{4}}{2 \cdot 3,14 \cdot 250} \cdot \left( \ln \frac{2 \cdot 250}{6} + \frac{1}{2} \ln \frac{4 \cdot 205 + 250}{4 \cdot 205 - 250} \right) = 30,2 \text{ OM}
$$

Теперь необходимо определить количество трубчатых заземлителей

$$
n = \frac{R_t}{r_3 \cdot \eta_t} \tag{4.4}
$$

где  $r_3$  – номинальное значение величины сопротивления защитного заземления, Ом;

 $\eta_{\scriptscriptstyle\rm T}$  - коэффициент использования вертикальных заземлителей;  $\eta_{\scriptscriptstyle\rm T}$  =0,68.

$$
n = \frac{30,2}{4 \cdot 0,68} = 11
$$

Для определения сопротивления соединительной полосы использую формулу (4.5)

$$
R_n = \frac{\rho}{2 \cdot \pi \cdot l_n} \cdot \ln \frac{2 \cdot l_n^2}{b \cdot t_n},
$$
\n(4.5)

где  $^{\operatorname{1}_{\operatorname{n}}}$  - суммарная длина соединительной полосы, см.

t<sub>"</sub> — глубина заложения полосы, см.

Суммарная длина соединительной полосы и глубина заложения полосы находятся следующим образом

$$
l_n = 1,05 \cdot l \cdot n
$$
  
\n
$$
t_n = h + \frac{b}{2}
$$
 (4.6)

(4.7)

$$
l_n = 1,05 \cdot 500 \cdot 11 = 5775 \text{ cm}
$$
  
\n
$$
t_n = 80 + \frac{4}{2} = 82 \text{ cm}
$$
  
\n
$$
R_n = \frac{1 \cdot 10^4}{2 \cdot 3,14 \cdot 5775} \cdot \ln \frac{2 \cdot 5775^2}{4 \cdot 82} = 3,37 \text{ OM}
$$

Теперь определяю величину сопротивления всего заземляющего устройства

$$
R_{y} = \frac{R_{t} \cdot R_{n}}{R_{t} \cdot \eta_{n} + R_{n} \cdot \eta_{t} \cdot n},
$$
\n(4.8)

где <sup>η<sub>n</sub></sup> – коэффициент использования соединительной полосы,<sup>η<sub>n</sub></sup> =0,4.  
\n
$$
R_y = \frac{30,2 \cdot 3,37}{30,2 \cdot 0,4 + 3,37 \cdot 0,68 \cdot 11} = 2,73
$$
Ом.

Получившиеся значение  $R_v = 2.73$  меньше требуемого  $r_3 = 3$ , а значит, что условие подбора заземления выполняется и схема выбрана правильно.

#### **4.3.2 Расчет освещения лифтовой кабины**

Для расчета был использован следующий точечный метод: Все близжайшие друг к другу светильники оказывают суммарное действие на некоторую контрольную точку, тогда освещенность в ней будет равняться ∑ ε. Воздействие других ламп буду учитывать коэффициентом μ=1,1…1,2. Из этого вытекает, что для достижения в данной точке необходимой освещенности Е световой поток всех светильников будет рассчитан по формуле:

$$
\Phi = \frac{1000 \cdot E \cdot K}{\mu \cdot \sum \varepsilon},\tag{4.9}
$$

где Е=50 лк – освещенность;

Высота лифта взята как h=2.1 м, следовательно по рисунку 36 определяю значение ε=40

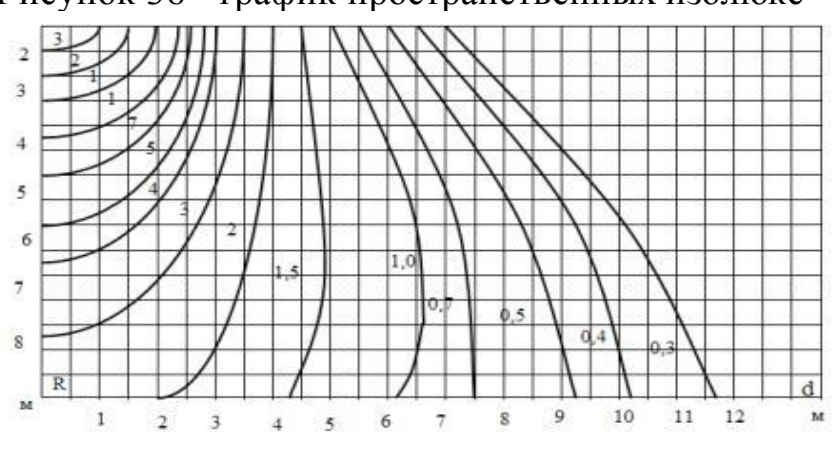

Рисунок 36 - график пространственных изолюкс

$$
\Phi = \frac{1000 \cdot 50 \cdot 1,3}{1,1 \cdot 40} = 1477 \text{ JM}
$$

По значению Ф осуществлю выбор лампы. В моем случае подходят 2 лампы

Б 215-223-60.

Характеристики лампы: Мощность – 60 Вт; Световой поток – 740 лм; Стоимость – 120 тг/шт

# **4.4 Вывод по разделу «Безопасность жизнедеятельности»**

В данном разделе произвел анализ и выявил основные опасные и вредные факторы во время обслуживания и эксплуатации лифта. Изложил оптимальные решения по устранению или уменьшению воздействия факторов на человека.

Далее были произведены расчеты заземления лифтового оборудования и искусственного освещения кабины лифта. Для заземления были подобраны правильные диаметры трубчатого заземлителя. После расчет освещения был осуществлен подбор двух лампочек.

### **5. Экономическая часть**

#### **Введение**

В дипломном проекте была разработана модель наиболее выгодного частотного пуска асинхронного двигателя. Использование на практике данной модели позволит экономить на каждом пуске двигателя. Лифт – тот механизм, который ежедневно способен включаться сотни, а то и тысячи раз. Поэтому грамотный расчет затрат на установку лифта – важная задача тех людей, кто поставил себе таковую цель. В дальнейших расчетах я подсчитал все возможные затраты на покупку лифта, доставку, монтаж и дальнейшую эксплуатацию.

### **5.1 Исходные данные для расчета**

Таблица 4 – Исходные данные

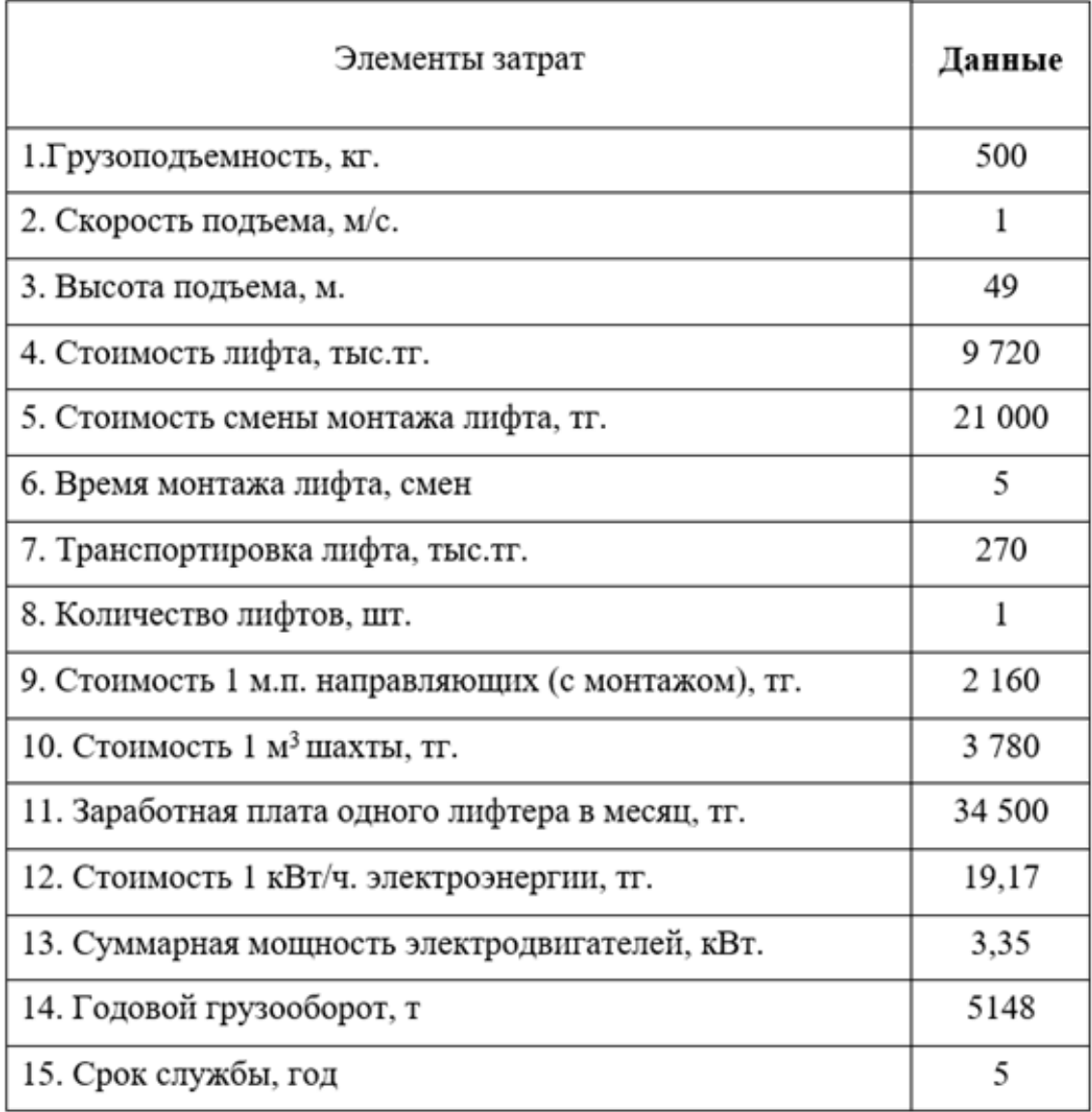

# **5.2 Капитальные расходы на установку лифта**

Расходы рассчитываются по следующим формулам

$$
K = K_{nn} + K_{cs} \tag{5.1}
$$

$$
K_{n\mu} = n \cdot (\mathbf{H}_{n\phi m} + K_{n\mu m} + K_{\partial \phi c m} + K_{3,\nu}) \tag{5.2}
$$

$$
K_{mnm} = n_{cm} \cdot C_{cme} \tag{5.3}
$$

$$
K_{\mathbf{3},\mathbf{u}} = 0.03 \cdot \mathbf{H}_{\mathbf{a}\phi\mathbf{m}} \tag{5.4}
$$

$$
K_{c3} = K_{\text{H}amp..} + K_{\text{uuxm.}} \tag{5.5}
$$

 (5.6)  $K_{\textit{Hanp.}} = C_{\textit{M.R.} \textit{Hanp.}} \cdot L_{\textit{Hanp.}}$ 

$$
K_{u\mathbf{x}\mathbf{m}} = V_{u\mathbf{x}\mathbf{m}} \cdot \mathbf{C}_{1\mathbf{M}^3} \tag{5.7}
$$

где,  $K_{\text{max}}$  - капитальные расходы по всей машине

 $K_{c3}$  - сопутствующие затраты, тыс.тг.

 $\mathbf{H}_{\text{max}}$  - цена лифта, тыс.тг.

 $K_{\text{mHT}}$  - расходы на монтажные и пусконаладочные работы, тыс.тг.

 $n_{\text{cm}}$  - количество рабочих смен

 $C_{\text{cm}}$  - плата за одну рабочую смену, тг.

 $K_{\text{nor}}$  - затраты на доставку, тыс.тг.

 $K_{3,4}$  - затраты на запасные части, тыс.тг.

 $K_{\text{Hanp.}}$  - затраты на направляющие, тыс.тг.

С<sub>м.п.напр.</sub>- стоимость 1 м.п. направляющих (с монтажом), тг.

 $L_{\text{Hanp}}$ - общая длина направляющих, м.

 $K_{\text{HIXT}}$  – общие затраты на шахту, тг.

 $V_{\text{HIXT}}$ - объём шахты, м<sup>3</sup>

 $\overline{C_{1M}}$ <sup>3</sup>- стоимость 1 м<sup>3</sup> шахты, тг.

Рассчитаю капитальные траты для лифта данного типа

 $K_{\text{m}} = 1 \cdot (9720000 + 105000 + 270000 + 291600) =$ 10 386 600 тг.  $K_{\text{m}} = 5 \cdot 21000 = 105000 \text{ T}$  $K_{\text{norm}} = 270\,000\,$  TF.

 $K_{\text{3y}} = 0.03 \cdot 9720000 = 291600 \text{ tr.}$ 

 $K_{c3} = 105840 + 500094 = 605934$  Tr.

 $K_{\text{Hamp.}} = 400 \cdot 45 = 105840 \text{ tr.}$ 

 $K_{\text{HXT}} = 132,3 \cdot 3780 = 500094 \text{ T}$ 

$$
K = 10386600 + 605934 = 10992534
$$
 Tr.

Все посчитанные данные заношу в таблицу 5

Таблица 5 – Капитальные затраты

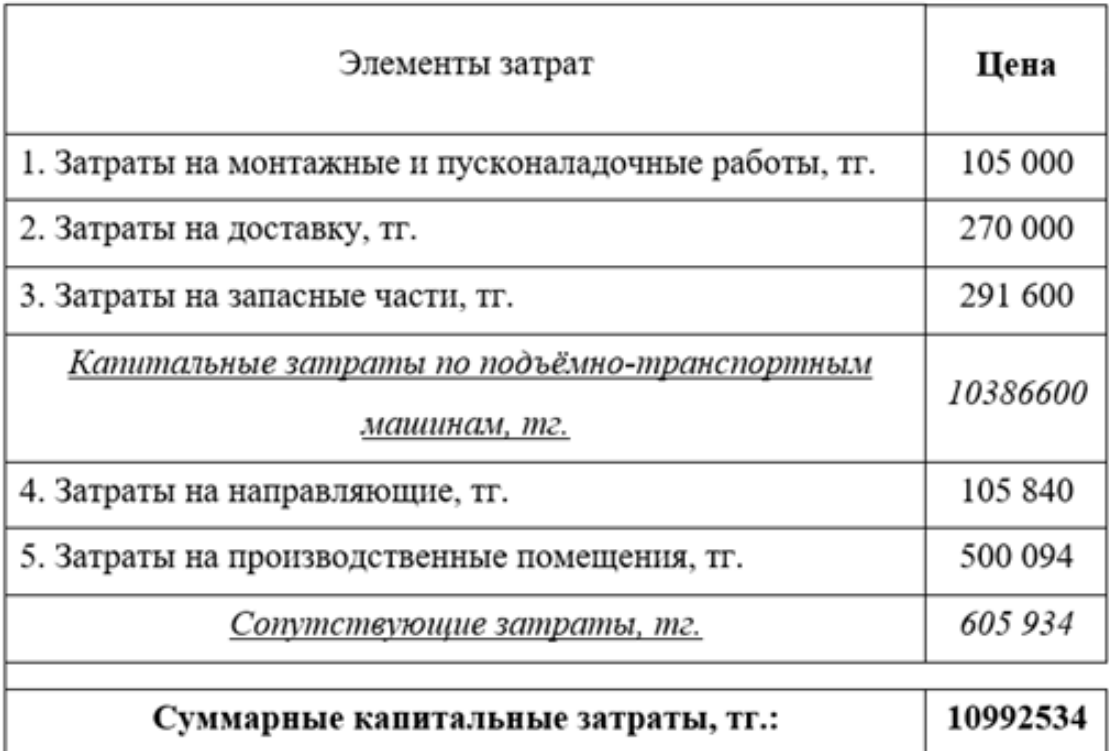

#### **5.3 Подсчет затрат на эксплуатацию**

Данный расчет позволит определить расходы, необходимые на эксплуатацию, обслуживание и ремонт лифта. Анализ эксплуатационных затрат сводится к расчету тех. себестоимости. Непосредственно сама технологическая себестоимость состоит из затрат, которые могут меняться с течением времени и зависимо от технического решения. Можно выделить несколько пунктов, которые наиболее часто подвержены изменениям:

- 1.Ремонтные затраты.
- 2.Стоимость электроэнергии.
- 3.Затраты на вспомогательные расходники.
- 4.Заработная плата работников.
- 5.Амортизационные скопления на капитальный ремонт.

Получается, что формула для расчета эксплуатационных затрат выглядит следующим образом:

$$
C = C_{\text{sqp.m1.}} + C_{\text{gnew.susp.}} + C_{\text{pew.}} + C_{\text{avopm.}} + C_{\text{acopm.}} + (5.8)
$$

где,  $\mathcal{C}_{\text{sap.n.n.}}$ - зар.пл. одного лифтера, тг.

$$
C_{\text{3ap.n.n.}} = n \cdot (C_{\text{och.}} + C_{\text{qon.}}) \cdot 28,2\%
$$
 (5.9)

n – количество лифтеров.

 $\mathcal{C}_{\text{och.}}$  и  $\mathcal{C}_{\text{qon.}}$ - основная и дополнительная заработная плата.

 $\mathcal{C}_{\mathsf{3}\pi\mathsf{ex}.\mathsf{3}\mathsf{H}\mathsf{e}\mathsf{p}}$ - стоимость используемой электроэнергии, тг.

$$
C_{\text{3.10K,31H}} = \mathcal{L}_{\text{3.1.3H}} \cdot N_{\text{ABH}} \cdot k_1 \cdot k_2 \cdot F_{\text{A}} \tag{5.10}
$$

Цэл.эн. - стоимость 1 кВт/ч. электроэнергии, тг.

 $N_{\mu\nu}$ и. - суммарная мощность электродвигателей, кВт.

 $k_1\,$  и  $\,k_2$  - коэффициенты использования машины по P (мощности) и t (времени) составляют 0,8

 $F_{\rm A}$  - расчетный фонд времени работы механизма.

 $F_{\scriptscriptstyle \partial} =$  330  $\cdot$  24  $\cdot$  0, 8  $=$  6336  $\scriptstyle u$ .

 $C_{\text{pem}}$ - ремонтные расходы составляют 6% от балансной стоимости механизма.

 $C_{\text{amopr.}}$ - амортизационные накопления равняются 8% от балансной стоимости подъёмно-транспортным машинам.

 $C_{\text{BCHOM.MAT.}}$ - затраты на дополнительные необходимые материалы равные 15% от стоимости электроэнергии.

$$
C_{\text{app.m.}} = 2 \cdot [(34500 + 5000) + (34500 + 5000) \cdot 28.2\%] = 101278 \text{ tr.}
$$

 $C_{\text{LMEK,3HED}} = 19,17 \cdot 3,35 \cdot 0,8 \cdot 0,8 \cdot 6336 = 260412 \text{ tr.}$ 

- $C_{\text{new}} = 0.06 \cdot 9720000 = 583200 \text{ tr.}$
- $C_{\text{amopr}} = 0.08 \cdot 9720000 = 777600 \text{ tr}.$
- $C_{\text{BCHOM.MAT.}} = 0.15 \cdot 33860 = 39062 \text{ tr.}$

$$
C = 101\,278 + 260412 + 583200 + 777\,600 + 39062 = 1\,761\,552\,\text{tr}.
$$

Все эксплуатационные услуги я занесу в таблицу 6

Таблица 6 – Эксплуатационные затраты

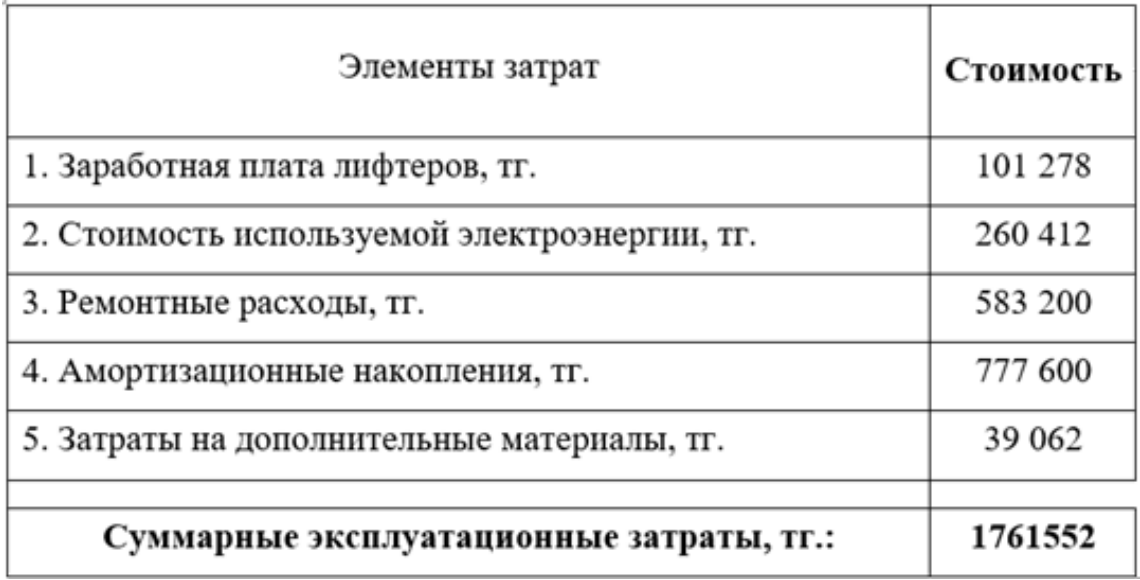

#### **5.4 Расчет ежемесячных затрат жильцов.**

Для расчета в пример я возьму шестнадцатиэтажный жилой дом, где на каждом этаже расположены 5 жилых квартир. Первый этаж – коммерческие постройки, где не проживают люди, а жильцы второго этажа не пользуются лифтом. Выходит, что лифтом пользуется 70 квартир и на них же приходят счета за услуги.

Гарантированный срок службы лифта – 5 лет. Поэтому Амортизационные накопления и ремонтные расходы были рассчитаны именно на этот срок и составляют 777 600 тг. и 583 200 тг. соответственно.

Размер заработной платы двух лифтера за 5 лет найдена по следующей формуле

$$
C_{\text{gap.n,1.5}} = C_{\text{gap.n,1}} \cdot 60 \tag{5.11}
$$

$$
C_{\text{2}ap.n,n.5} = 101\,278 \cdot 60 = 6\,076\,680\,\text{Tr}.
$$

Стоимость электроэнергии рассчитываю аналогичным методом для 5 лет. Заранее стоимость была рассчитаны на 1 год эксплуатации

$$
C_{\text{3.72}} = C_{\text{3.84}} + 5 \tag{5.12}
$$
\n
$$
C_{\text{3.72}} = 260412 \cdot 5 = 1302060 \text{ T}.
$$

Вспомогательные материалы таким же образом рассчитываю на 5 лет

$$
C_{\text{BCHOM.MAT.5}} = C_{\text{BCHOM.MAT.}} \cdot 5 \tag{5.13}
$$

 $C_{\text{BCDOM MAT}} = 39062 \cdot 5 = 195310 \text{ T}$ Г.

Итоговые затраты на 5 лет эксплуатации составляют

$$
C_{06\mu 5} = C_{\text{BCHOM.MAT.5}} + C_{\text{3} \text{JPE K.3} + C_{\text{3} \text{B}} + C_{\text{3} \text{B}}}
$$

(5.14)

$$
C_{06\mu 5} = 195\,310 + 1\,302\,060 + 6\,076\,680 + 777\,600 + 583\,200
$$
  
= 8\,934\,850\,\mathrm{Tr}

Стоимость услуг при расчете на 1 квартиру будут опираться на ежемесячный платеж и составлять:

$$
C_{\text{exm.m.}} = \frac{C_{\text{offus}}}{n \cdot 12 \cdot 5}
$$
 (5.15)

где,  $C_{\rm 06m5}$ - затраты на эксплуатационные услуги за 5 лет n – количество квартир, пользующихся лифтом.

$$
C_{\text{exm.n.n.}} = \frac{8934850}{70 \cdot 12 \cdot 5} = 2127 \text{ tr}
$$

# **5.5 Расчет капитальных затрат на механизм ПЧ-АД**

В данном расчете будет произведена оценка стоимости и капитальных вложения для установки электропривода по системе ПЧ-АД. Данные могут быть использованы для дальнейшего расчета трат на модернизацию уже имеющейся системы без частотного регулирования. Самыми основными элементами по финансовым вложениям будут являться электродвигатель с короткозамкнутым ротором и преобразователь частоты с автоматической подстройкой частоты (АПЧ).

Для расчета вложения будет использована следующая формула:

$$
K_2 = k_{\rm on} + k_{\rm np} + k_{\rm np} + k_{\rm rp},\tag{5.14}
$$

где  $k_{\text{on}}$  - стоимость электропривода, тг;

 $k_{\text{m}}$  - стоимость пускорегулирующей аппаратура, тг;

 $k_{\text{MD}}$  - стоимость монтажных работ, тг;

 $k_{\text{rp}}$  - стоимость услуг транспорта, тг.

Составляющими электропривода являются электродвигатель и частотный преобразователь. Поэтому для расчета стоимости я воспользуюсь формулой (5.15)

$$
k_{\scriptscriptstyle 3\text{H}} = k_{\scriptscriptstyle 1\text{H}} + k_{\scriptscriptstyle 1\text{H}}
$$

(5.15)

где  $k_m$  – цена за асинхронный двигатель, тг;  $k_{\text{nu}}$  – цена преобразователя частоты, тг.

$$
k_{\rm 9H}
$$
 = 122 270 + 98 156 = 220 426  $\rm{TT}$ .

Для дальнейшего подсчета цены пускорегулирующего устройства будет взят 12% прирост стоимости и определен по формуле (5.16)

$$
k_{\rm np} = 0,12 \ k_{\rm 3n},
$$
  
\n
$$
k_{\rm np} = 0,12 \cdot 220 \ 426 = 26 \ 451 \ \text{Tr}.
$$
\n(5.16)

Следуя современной методике то расчет монтажных работ на модернизацию электропривода составляют 6% от его стоимости:

(5.17) 
$$
k_{\text{mp}} = 0.06 \qquad k_{\text{sn}},
$$

$$
k_{\text{mp}} = 0.06 \cdot 220 \, 426 = 13 \, 225 \, \text{Tr}.
$$

Исходя из той же методики расходы на транспортировку оборудования составят 2% от стоимости электропривода и находится по формуле (5.18)

$$
k_{\rm rp} = 0.02 \cdot k_{\rm sn},
$$
  
\n
$$
k_{\rm rp} = 0.02 \cdot 220\ 426 = 4\ 408\ \text{Tr}.
$$
\n(5.18)

Итоговые вложения найдены по формуле (5.14):

$$
K_2 = 220\ 426 + 26\ 451 + 13\ 225 + 4\ 408 = 264\ 510\ \text{TT}.
$$

Требуется отметить тот факт, что для модернизации уже имеющегося электропривода с асинхронным двигателем стоимость будет меньше на цену самого электродвигателя, и для дальнейшего расчета выгоды буду использовать стоимость исключительно на модернизацию.

$$
K_{\text{mod}}
$$
 =264 510 – 122 270 = 142 240  $\text{Tr}$ .

Если сравнивать модернизированный электропривод «ПЧ-АД» с приводом регулирования путем дросселирования, то модернизированный электропривод будет экономить 15-30% электроэнергии при каждом пуске электродвигателя.

Ожидаемую выгоду будет правильно обозначить средним числом в 22.5%, т.к. двигатель привода лифта запускается достаточно часто, и минимизация потерь является очень важным элементом.

$$
C_{\text{3J. MOZ1}} = C_{\text{3J. EK3HPP.}} \cdot 77.5\%,
$$
\n
$$
C_{\text{3J. MOZ1}} = 260\ 412 \cdot 0,775 = 201\ 819\ \text{Tr.}
$$
\n
$$
C_{\text{3J. BbIT1}} = C_{\text{3J. EK3HPP.}} - C_{\text{3J. MOZ1}}
$$
\n
$$
C_{\text{3J. BbIT1}} = 260\ 412 - 201\ 819 = 58\ 593\ \text{Tr.}
$$

Из данного расчета можно оценить, что срок окупаемости составляет:

$$
T_{I} = \frac{Km o A}{C_{3A. \text{Bhr1}}},
$$
  
\n
$$
T_{I} = \frac{142.240}{58.593} = 2,5 \text{ } zo O a,
$$

Следующий вариант расчета будет сравнивать уже правильные настройки электропривода «ПЧ-АД» между собой. Моя модель наглядно показывает, насколько выгодно задать правильную кривую формирования частоты. Затраты на правильную настройку электропривода малы, поэтому и экономия почти сразу становится выгодой.

Как правило, после установки системы регулирования «ПЧ-АД» будет настроен на линейную кривую нарастанию частоты потери которой равный 10 301 [Вт] (см. рис. 23), а у самой выгодной кривой – 9 563 [Вт]. Приходим к выводу, что экономия составляет примерно 7.2%.

$$
C_{\text{3J.MOZ}} = C_{\text{3J.MOZ}} \cdot 92.8\%,
$$
  

$$
C_{\text{3J.MOZ}} = 201\,879 \cdot 92.8\% = 187\,344 \, \text{TT}.
$$

Тогда фактическая выгода будет составлять:

$$
C_{\text{37.8bIT2}} = C_{\text{37.907}} - C_{\text{37.91}} - C_{\text{37.91}} = 201819 - 187344 = 14475 \text{ T.}
$$

Получается, что при выборе правильно закона формирования нарастания частоты можно будет экономить до 14 475 тг. ежегодно, а при модернизации электропривода с дросселирующим регулирования на привод «ПЧ-АД» возможна экономия до 58 593 тг. со сроком окупаемости 2.5 года.

### **5.6 Вывод по разделу «Экономическая часть»**

В результате данных расчетов была получена итоговая стоимость полноценной покупки, доставки, монтажа всего лифтового оборудования и затраты на дальнейшие эксплуатационные услуги.

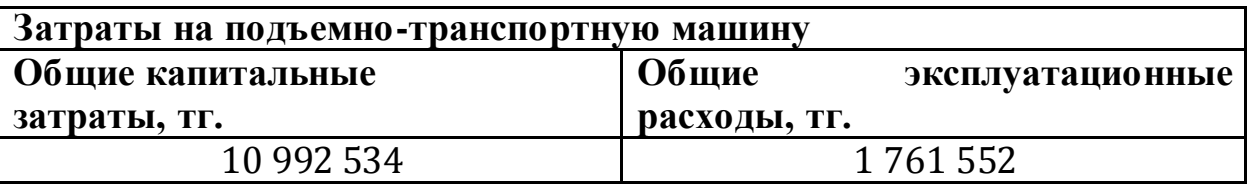

Во время расчета данных материальных трат были учтены все основные факторы, которые влияют на колебание цен. Данные цены являются актуальные для установки лифта грузоподъемностью 500кг с использованием асинхронного двигателя АС-2-72-6/18ШЛ.

Дальнейший расчет показал, что для жилого шестнадцатиэтажного дома ежемесячный платеж каждой квартиры на эксплуатационные услуги будет составлять 2 127тг.

В случае, если требуется модернизация уже имеющегося электропривода до более выгодной, то при замене электропривода с дросселирующим регулированием на систему «ПЧ-АД» ожидаемая экономия будет составлять 58 593 тг. в год и срок окупаемости составит 2.5 года. Если сравнить выбор настройки системы «ПЧ-АД», то как правило из-за простоты настройки выбирают линейную форму нарастания частоты при пуске, которая в свою очередь уступает тригонометрической на величину потерь равной 7.2% с возможностью экономить до 14 475 тг. в год.

#### **Заключение**

Величина средних потерь за время пуска асинхронного двигателя при реактивном характере момента нагрузки значительно меньше, чем при активном характере момента нагрузки. Это может быть вызвано тем, что в начале пуска двигатель начинает разгоняться в обратную сторону под воздействием активного момента нагрузки. Вследствие этого возрастают токи статора и ротора и соответственно падение напряжения на активном сопротивлении статора, что в свою очередь вызывает повышение величины напряжения IR-компенсации. В результате еще сильнее повышаются токи статора и ротора и потери энергии в их активных сопротивлениях.

Все рассмотренные законы нарастания частоты при оптимальных параметрах пуска при активном и реактивном характере момента нагрузки значительно энергоэффективнее, чем прямой пуск. Так же оптимальный закон нарастания частоты при активном характере момента нагрузки позволяет незначительно сократить время пуска по сравнению с прямым пуском.

Таким образом, были проанализированы потери энергии в асинхронном двигателе при частотном пуске с использованием закона управления U/f=constи IR-компенсацией. Исследовались такие законы нарастания частоты как: линейный, S-образный, U-образный и Экспоненциальный.

Выдвинутая гипотеза была подтверждена: для каждого из исследуемых законов нарастания частоты существуют оптимальные параметры пуска такие как время нарастания частоты от начального значения до номинального и начальная частота пуска. При оптимальных параметрах имеется локальный минимум значения потерь при пуске.

Полученные результаты могут быть использованы для оптимизации работы асинхронных двигателей в режимах, предполагающих частые пуски, таких как S4,S5,S7 иS8. Так как время нарастания частоты было отнесено к относительной электромеханической постоянной исследуемого асинхронного двигателя, представляется возможным распространить полученные результаты на широкий класс асинхронных двигателей.

#### **Список литературы**

- 1. Обухов А.И. Монтаж лифтовых и канатных дорог. М.: Стройиздат, 1983.
- 2. Белов, С.В., Козьяков А.Ф., Партолин О.Ф. Средства защиты в машиностроении: Расчет и проектирование: Справочник. Под ред. С.В. Белова. – М.: Машиностроение, 1989.
- 3. Технический каталог, часть 1. Владимирский электромоторный завод, 2003.
- 4. Баранов А.П., Голутвин В.А. Подъемники: Учеб. Пособие. Тула: Изд-во ТулГУ, 2004.
- 5. Каширских В.Г. Сравнительный анализ способов плавного пуска асинхронных электроприводов горных машин. – Издательство Московского Государственного Горного университета, 2005.
- 6. Усольцев, А.А. Частотное управление асинхронными двигателями: Учебное пособие. - СПб: СПбГУ ИТМО, 2006, – 94 с.
- 7. Усольцев, А.А. Определение параметров модели асинхронного двигателя по справочным данным. Изв. Вузов. Приборостроение. – 2008.
- 8. Усольцев, А.А. Современный асинхронный электропривод оптико-механических комплексов: Учебное пособие. - СПб: НИУ ИТМО, 2011.
- 9. Усольцев, А.А. Электрический привод: Учебное пособие. СПб: НИУ ИТМО, 2012.
- 10. Усольцев, А.А. Электрические машины: Учебное пособие. СПб: НИУ ИТМО, 2013.
- 11. Dmitry Kukishev, Victor Meshcheryakov, Andrei Boikov, Alexei Evseev. Energy saving in the scalar control system of an asynchronous electric drive. – 2018 X International Conference on Electrical Power Drive Systems (ICEPDS), 2018.